# Progetto

### **PPPN-S**

# **IMPIANTO PEAKER PER BILANCIAMENTO RETE ELETTRICA**

Sito

#### **NAVE (BS)**

**Committente** 

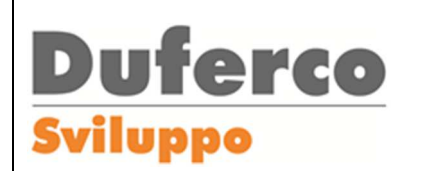

**DUFERCO SVILUPPO SPA**

Via Paolo Imperiale 4 16126 Genova (GE) Tel.: +39 030 21691 +39 010 27570

e-mail: info@dufercosviluppo.com

Rappresentante società: **D. Campanella**:

Responsabile del progetto

# **Duferco Engineering**

**Duferco GROUP** 

Autore documento

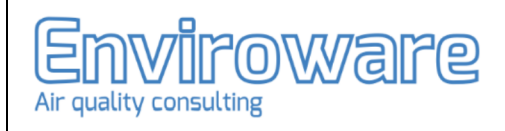

#### **DUFERCO ENGINEERING S.p.A.**

Via Paolo Imperiale 4 16126 Genova (GE) Tel.: +39 010 8930843 e-mail: info@dufercoeng.com Rappresentante società: **Ing. E. Palmisani**

**ENVIROWARE SRL** Via Dante Alighieri 142 20863 Concorezzo (MB) Tel.: 039 6040778 Email: info@enviroware.com

Rappresentante società: **Dott. R. Bellasio**

# **STUDIO DI IMPATTO AMBIENTALE (DLGS. 152/06 e s.m.i. - L.R. 5/2010) Studio di Impatto Atmosferico**

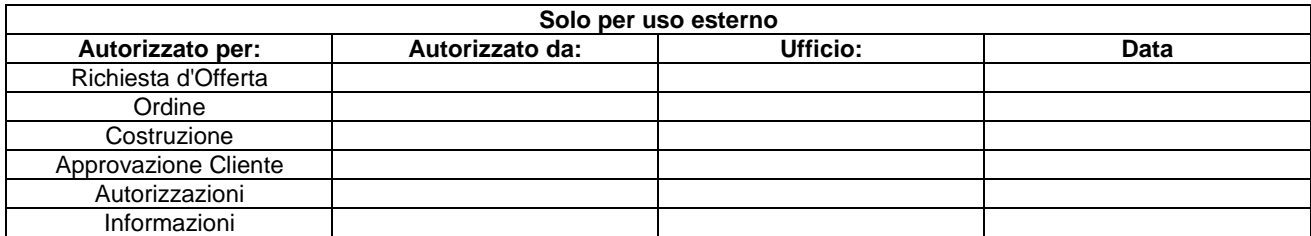

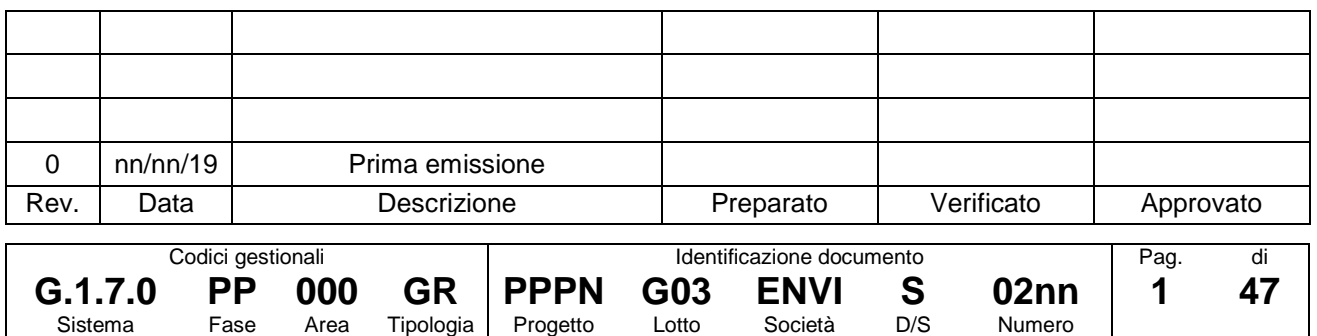

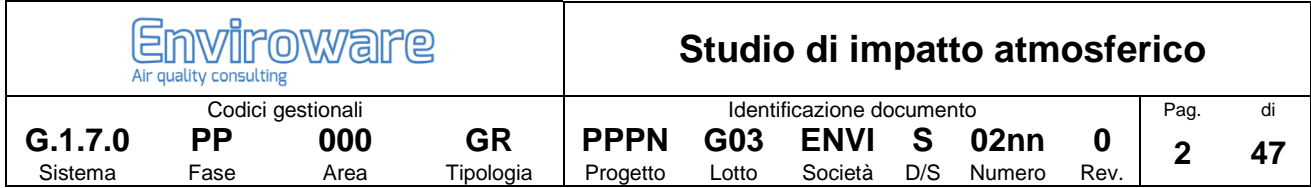

# Indice

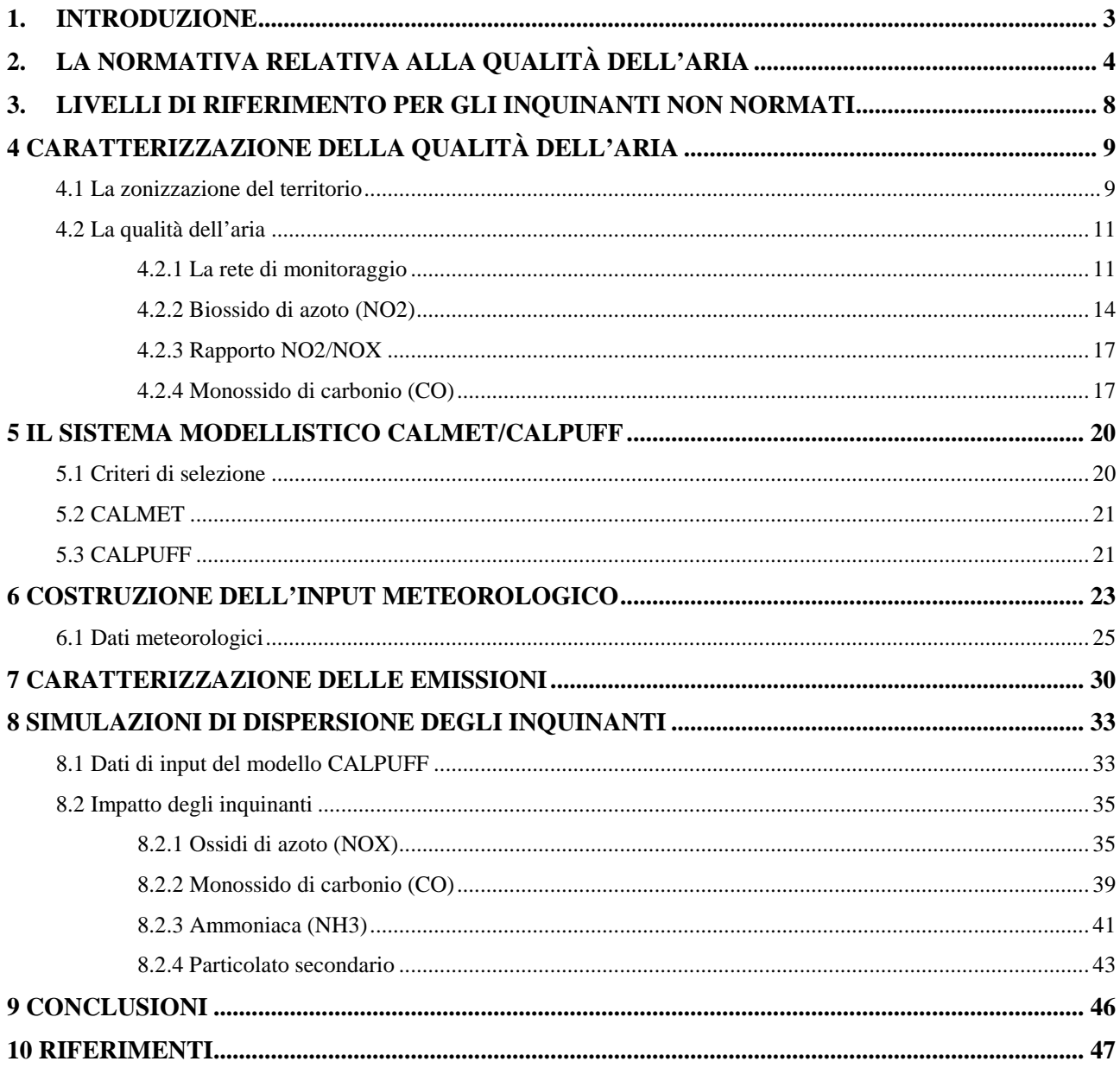

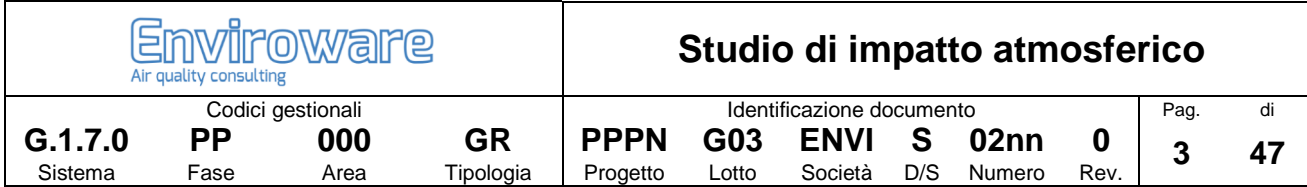

# **1. Introduzione**

La società Duferco Sviluppo Spa del Gruppo Duferco ha acquisito lo stabilimento Stefana di Nave (BS). Lo stabilimento Stefana di Nave operava con Autorizzazione Integrata Ambientale rilasciata dalla Regione Lombardia con Decreto n. 6125 del 01/06/2006 di cui la società ha chiesto il rinnovo in data 01/12/2010, volturato a favore di Duferco Sviluppo con atto Provincia di BS n. 1440/2018.

Il Gruppo Duferco è una Holding Internazionale nata per operare prevalentemente nel settore siderurgico, ma nel corso degli anni ha sviluppato business diversificati in diversi settori a livello internazionale, come ad esempio il settore energetico ed ambientale, in cui si inquadra il presente studio.

Data la sempre maggiore importanza che la percentuale di energia da fonte non programmabile sta acquisendo, il progetto di Duferco Sviluppo Spa prevede la realizzazione di un nuovo impianto peaker per la produzione di energia elettrica destinata ad operare sul costituendo Mercato della Capacità, per fornire servizi di regolazione e bilanciamento della rete elettrica. L'impianto, per soddisfare i vincoli tecnici molto stringenti, in termini di disponibilità, velocità di risposta, sarà basato sull'uso di turbine a gas aeroderivate, operante in ciclo aperto (OCGT, senza ciclo sottoposto a vapore).

Questo documento descrive l'impatto atmosferico del futuro impianto peaker di Duferco Sviluppo Spa. E' previsto che tale impianto entrerà in funzione solo poche centinaia di ore all'anno a seguito di una effettiva richiesta di picco di energia elettrica.

Relativamente all'impatto sulla qualità dell'aria sono state considerate le emissioni di tre inquinanti (ossidi di azoto, monossido di carbonio e ammoniaca) dalle sorgenti presenti nell'impianto nello stato attuale e nello stato futuro (che prevede l'installazione delle due nuove turbine a gas). È stata inoltre valutata la formazione di particolato secondario.

Il campo meteorologico 3D con risoluzione oraria per l'intero anno 2017 è stato ricostruito per mezzo del modello CALMET utilizzando in input le misure di alcune centraline di ARPA Lombardia. È stata quindi effettuata una stima degli impatti sulla qualità dell'aria per mezzo del modello di dispersione CALPUFF versione 7.2.1, livello 150816 (U.S. EPA, 2017). Infine, la valutazione degli impatti è stata effettuata mediante confronto con i limiti imposti dalla normativa ai livelli di concentrazione in termini di impatto a breve termine (data la tipologia di impianto). Per l'ammoniaca, per cui non esiste un limite di legge, si è fatto riferimento agli standard sulla qualità dell'aria del Ministero dell'Ambiente dell'Ontario.

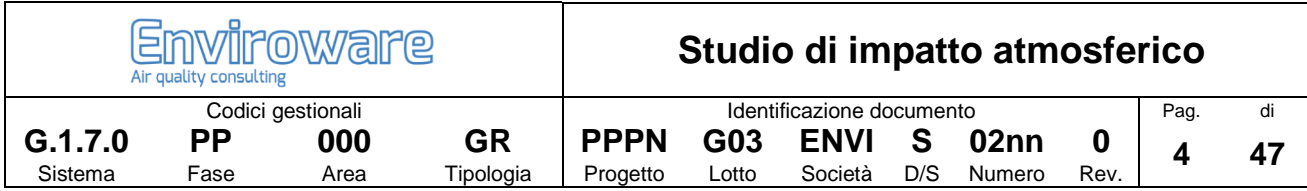

## **2. La normativa relativa alla qualità dell'aria**

La normativa di interesse sulla qualità dell'aria per il presente studio è stabilita dal D.Lgs. 155 del 13/08/2010 che recepisce la Direttiva Europea 2008/50/CE (relativa alla qualità dell'aria ambiente e per un'aria più pulita in Europa) e abroga una serie di leggi precedenti, tra cui il DM n. 60 del 2 aprile 2002 e il D.Lgs. 351 del 04/08/1999.

Le finalità del Decreto sono:

- individuare obiettivi di qualità dell'aria ambiente volti a evitare, prevenire o ridurre effetti nocivi per la salute umana e per l'ambiente nel suo complesso;
- valutare la qualità dell'aria ambiente sulla base di metodi e criteri comuni su tutto il territorio nazionale;
- ottenere informazioni sulla qualità dell'aria ambiente come base per individuare le misure da adottare per contrastare l'inquinamento e gli effetti nocivi dell'inquinamento sulla salute umana e sull'ambiente e per monitorare le tendenze a lungo termine, nonché i miglioramenti dovuti alle misure adottate;
- mantenere la qualità dell'aria ambiente, laddove buona, e migliorarla negli altri casi;
- garantire al pubblico le informazioni sulla qualità dell'aria ambiente;
- realizzare una migliore cooperazione tra gli Stati dell'Unione Europea in materia di inquinamento atmosferico.

Per raggiungere tali finalità, il decreto stabilisce:

- i valori limite per le concentrazioni nell'aria ambiente di biossido di zolfo, biossido di azoto, benzene, monossido di carbonio, piombo e PM10;
- i livelli critici per le concentrazioni nell'aria ambiente di biossido di zolfo e ossidi di azoto;
- le soglie di allarme per le concentrazioni nell'aria ambiente di biossido di zolfo e biossido di azoto;
- il valore limite, il valore obiettivo, l'obbligo di concentrazione dell'esposizione e l'obiettivo nazionale di riduzione dell'esposizione per le concentrazioni nell'aria ambiente di PM2.5;
- i valori obiettivo per le concentrazioni nell'aria ambiente di arsenico, cadmio, nichel e benzo(a)pirene;
- i valori obiettivo, gli obiettivi a lungo termine, le soglie di allarme e le soglie di informazione per l'ozono.

Per aria ambiente, si intende l'aria esterna presente in troposfera, ad esclusione di quella presente nei luoghi di lavoro definiti dal D.Lgs. n. 81 del 09/04/2008.

Il valore limite è un livello fissato in base alle conoscenze scientifiche al fine di evitare, prevenire o ridurre gli effetti nocivi per la salute umana o per l'ambiente nel suo complesso, che deve essere raggiunto entro un termine prestabilito e che non deve essere successivamente superato.

La soglia di allarme è il livello oltre il quale sussiste un rischio per la salute umana in caso di esposizione di breve durata per la popolazione nel suo complesso ed il cui raggiungimento impone di adottare provvedimenti immediati.

La soglia di informazione è il livello oltre il quale sussiste un rischio per la salute umana in caso di esposizione di breve durata per alcuni gruppi particolarmente sensibili della popolazione nel suo complesso ed il cui raggiungimento impone di assicurare informazioni adeguate e tempestive.

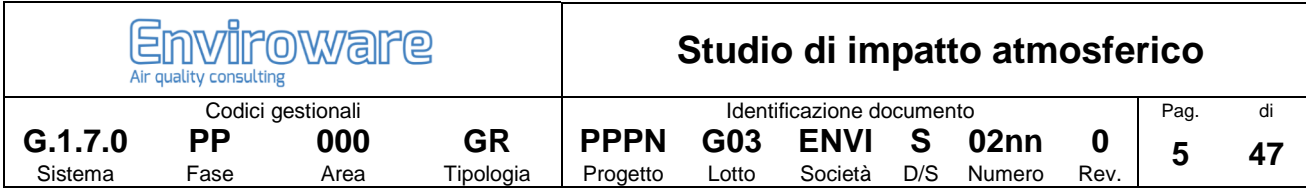

Il valore obiettivo è il livello fissato al fine di evitare, prevenire o ridurre effetti nocivi per la salute umana o per l'ambiente nel suo complesso, da conseguire, ove possibile, entro una data prestabilita.

L'obiettivo a lungo termine è il livello da raggiungere nel lungo periodo mediante misure proporzionate, al fine di assicurare un'efficace protezione della salute umana e dell'ambiente.

Per ossidi di azoto (NOX) si intende la somma dei rapporti di mescolamento in volume (ppbv) di monossido di azoto e biossido di azoto, espressa in unità di concentrazione di massa di biossido di azoto ( $\mu$ g/m<sup>3</sup>).

I valori limite fissati dal Decreto al fine della protezione della salute umana sono riepilogati in Tabella 1.

Il valore limite riportato per il biossido di zolfo può essere espresso anche in termini di percentili. Il percentile 99.73 della concentrazione media oraria non deve superare i 350 µg/m<sup>3</sup>, mentre il percentile 99.18 della concentrazione media giornaliera non deve superare i 125  $\mu$ g/m<sup>3</sup>.

Analogamente per il biossido di azoto il percentile 99.79 della concentrazione media oraria non deve superare i 200 µg/m<sup>3</sup>.

Per quanto riguarda il PM10 il percentile 90.41 delle concentrazioni medie giornaliere non deve superare i 50 μg/m<sup>3</sup>.

Per il benzene il Decreto stabilisce un valore limite di 5 µg/m<sup>3</sup> per la media annua.

Il valore limite per il monossido di carbonio è espresso tramite la media massima giornaliera su 8 ore. Essa viene individuata esaminando le medie mobili su 8 ore, calcolate in base a dati orari e aggiornate ogni ora.

Il Decreto stabilisce le soglie di allarme per il biossido di zolfo, per il biossido di azoto e per l'ozono:

- SO2: 500 µg/m<sup>3</sup> misurati su tre ore consecutive in un sito rappresentativo della qualità dell'aria di un'area di almeno 100 km<sup>2</sup> oppure in una intera zona o un intero agglomerato, nel caso siano meno estesi.
- NO2: 400 µg/m<sup>3</sup> misurati su tre ore consecutive in un sito rappresentativo della qualità dell'aria di un'area di almeno 100 km<sup>2</sup> oppure in una intera zona o un intero agglomerato, nel caso siano meno estesi.
- O3: 180  $\mu$ g/m<sup>3</sup> come media su 1 ora per finalità di informazione; 240  $\mu$ g/m<sup>3</sup> come media su 1 ora per tre ore consecutive per finalità di allarme.

In caso di superamenti delle soglie di allarme l'informazione deve essere resa pubblica, completa di data e ora del superamento, la causa (nel caso in cui sia nota), le previsioni sui futuri livelli di inquinamento, le categorie di popolazione potenzialmente sensibili al fenomeno e le precauzioni che la popolazione sensibile deve prendere per minimizzare gli eventuali danni.

I livelli critici per la protezione della vegetazione vengono riepilogati in Tabella 2, e sono pari a 20 μg/m<sup>3</sup> e 30 µg/m<sup>3</sup> come media sull'anno civile rispettivamente per SO2 e NOX.

La Tabella 3 riepiloga i valori obiettivo per arsenico, cadmio, nichel e benzo(a)pirene.

Infine, la Tabella 4 e la Tabella 5 riepilogano i valori obiettivo e gli obiettivi a lungo termine per l'ozono.

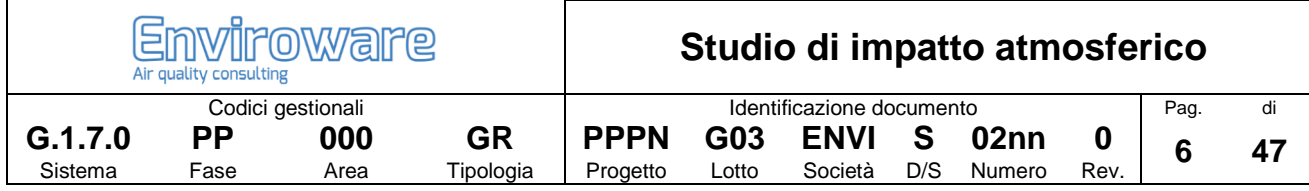

#### **Tabella 1. Valori limite fissati dal D.Lgs 155/2010 per la protezione della salute umana.**

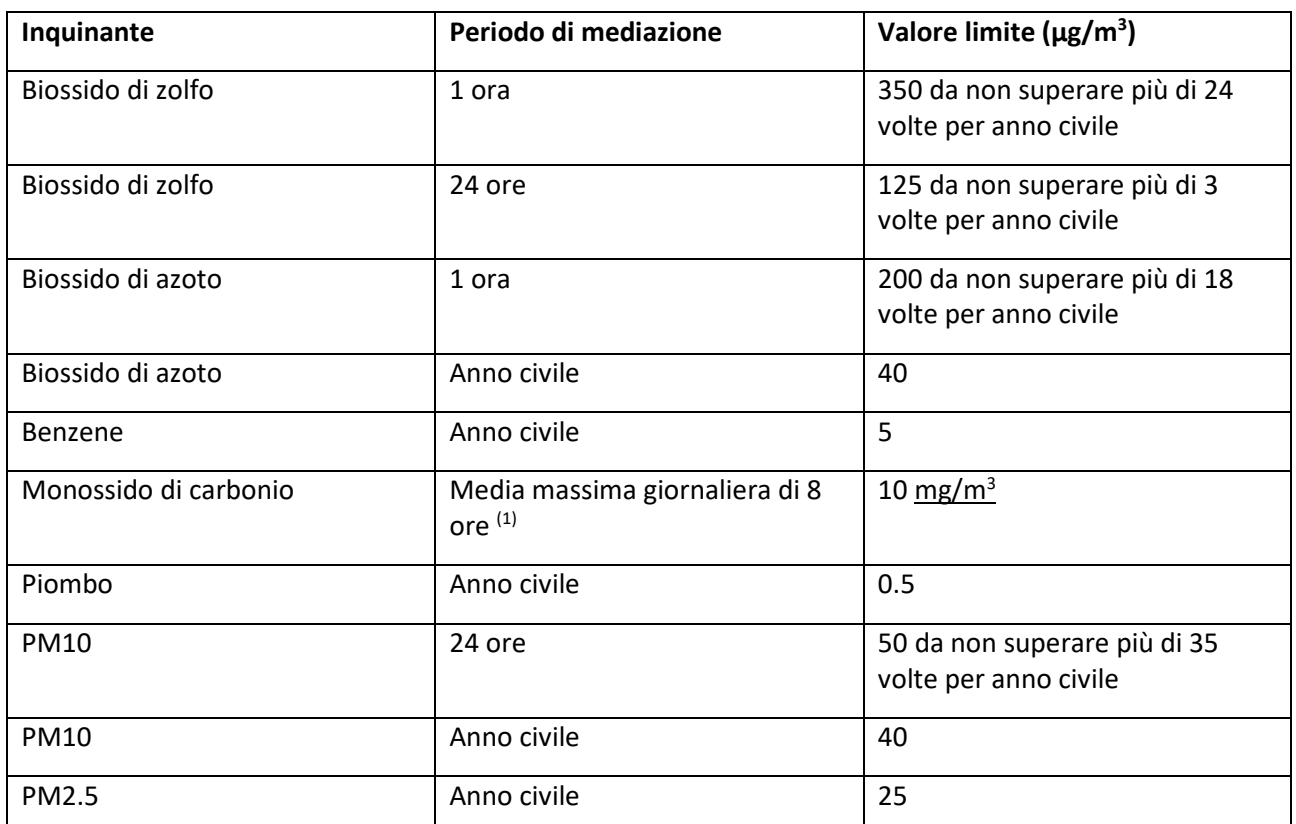

(1) Media mobile. Ogni media è riferita al giorno in cui si conclude. L'ultima fascia di calcolo per ogni giorno è quella compresa tra le ore 16:00 e le ore 24:00.

#### **Tabella 2. Livelli critici fissati dal D.Lgs 155/2010 per la protezione della vegetazione.**

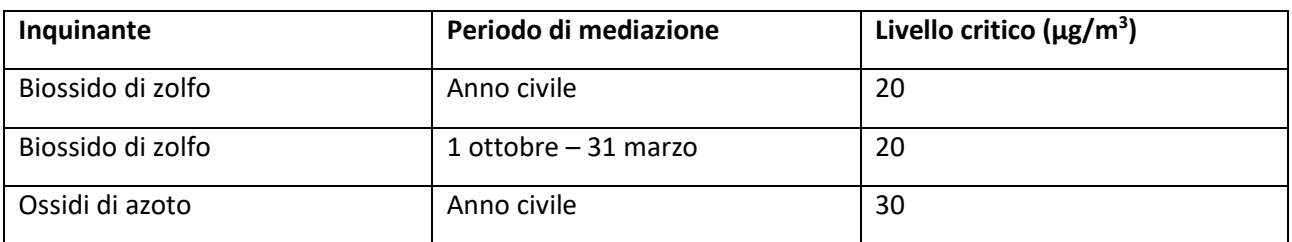

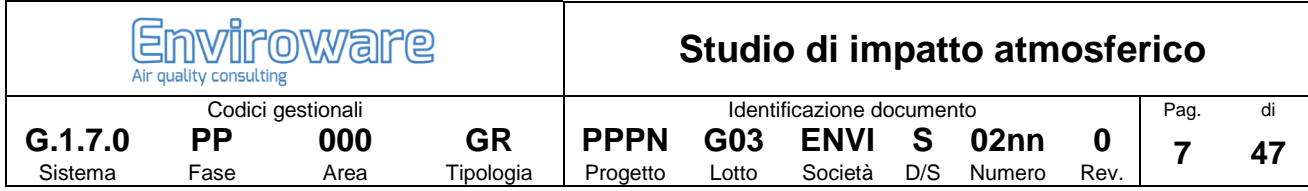

#### **Tabella 3. Valore obiettivo riferito al tenore totale di ciascun inquinante presente nella frazione di PM10 del materiale particolato, calcolato come media su un anno civile.**

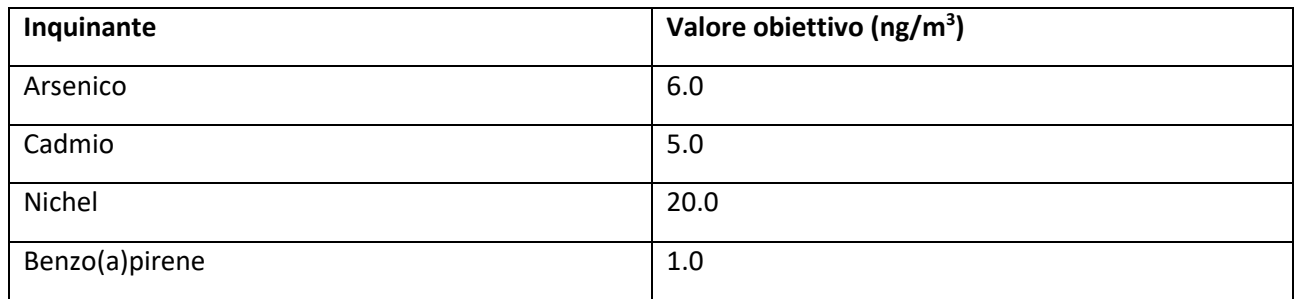

#### **Tabella 4. Valori obiettivo fissati dal D.Lgs 155/2010 per l'ozono.**

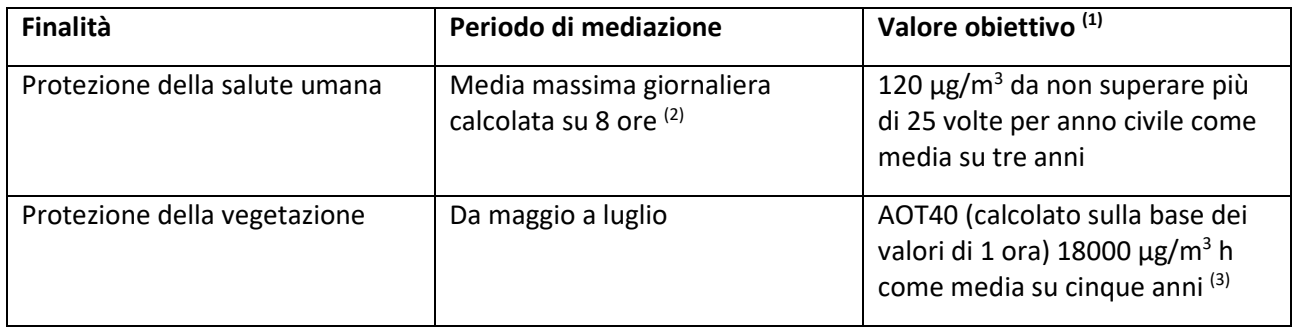

#### **Tabella 5. Obiettivi a lungo termine fissati dal D.Lgs 155/2010 per l'ozono.**

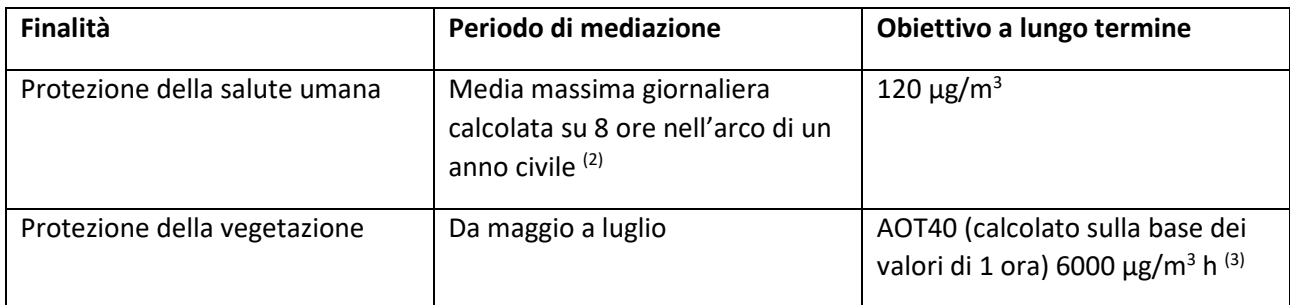

(1) Il raggiungimento del valore obiettivo è valutato nel 2013, con riferimento al triennio 2010-2012, per la protezione della salute umana, e nel 2015, con riferimento al quinquennio 2010-2014, per la protezione della vegetazione.

(2) Media mobile. Ogni media è riferita al giorno in cui si conclude. L'ultima fascia di calcolo per ogni giorno è quella compresa tra le ore 16:00 e le ore 24:00.

(3) Per AOT40 (espresso in µg/m3 h) si intende la somma della differenza tra le concentrazioni orarie superiori a 80 µg/m3 (40 ppb) e 80 µg/m3 in un dato periodo di tempo, utilizzando solo i valori orari rilevati ogni giorno tra le 08:00 e le 20:00, ora dell'Europa centrale (CET).

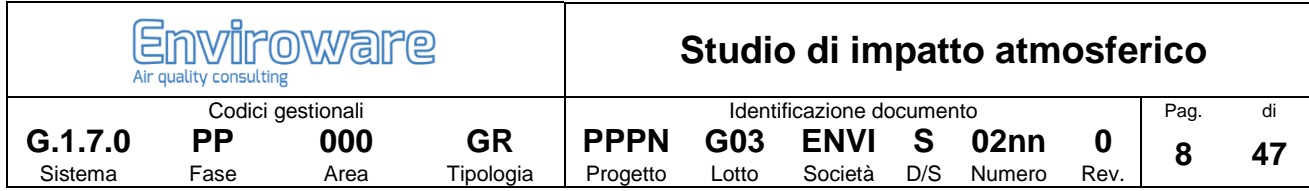

# **3. Livelli di riferimento per gli inquinanti non normati**

Per l'ammoniaca (NH3) non esistono riferimenti normativi. Per tale inquinante verrà utilizzato come riferimento con cui confrontare le concentrazioni predette dal modello di dispersione l'AAQC (Ambient Air Quality Criteria) stabilito dal Ministero dell'Ambiente dell'Ontario (http://www.airqualityontario.com/).

Un AAQC è un livello "desiderabile" di concentrazione di una specie inquinante in aria stabilito al fine di proteggere la salute umana o l'ambiente. Gli AAQC sono definiti sulla base di diversi intervalli temporali di media (10 minuti, 1 ora, 24 ore, …) in funzione degli effetti avversi che dovrebbero evitare.

L'AAQC stabilito per l'ammoniaca è pari a 100 µg/m<sup>3</sup> per la media di 24 ore.

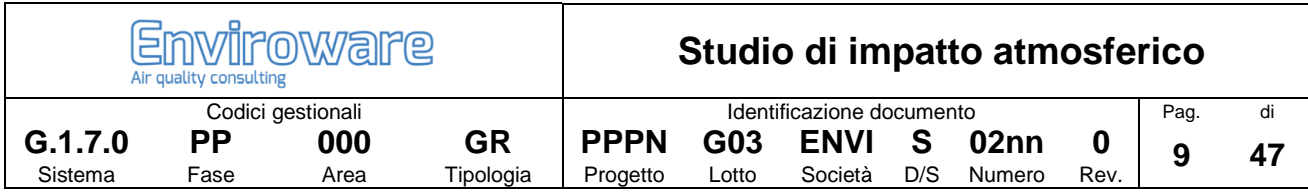

# **4 Caratterizzazione della qualità dell'aria**

### **4.1 La zonizzazione del territorio**

Le informazioni presenti in questo paragrafo derivano dai siti internet di ARPA Lombardia e Regione Lombardia (Ambiente, Energia e Reti), nonché dalla D.g.r. n. 2605 del 30 novembre 2011.

La legislazione italiana definisce che le Regioni sono l'autorità competente nel campo della misura della qualità dell'aria per garantire la tutela della salute della popolazione e la protezione degli ecosistemi, e prevede la suddivisione del territorio in zone e agglomerati sui quali valutare il rispetto dei valori obiettivo e dei valori limite.

La Regione Lombardia con la D.g.r n. 2605 del 30 novembre 2011 ha recepito quanto previsto dal D. Lgs. 155/10 in merito ai criteri attraverso i quali realizzare la zonizzazione ai fini della valutazione della qualità dell'aria, ed ha modificato la precedente zonizzazione (D.g.r. 5290/2007) distinguendo il territorio in (Figura 1):

• AGGLOMERATI URBANI: Agglomerato di Milano;

Agglomerato di Bergamo;

Agglomerato di Brescia

- ZONA A: pianura ad elevata urbanizzazione
- ZONA B: zona di pianura
- ZONA C: Prealpi, Appennino e Montagna
- ZONA D: Fondovalle

Il dettaglio della zonizzazione sulla Provincia di Brescia è mostrato in Figura 2. Tale zonizzazione vale per tutti gli inquinanti monitorati ai fini della valutazione della qualità dell'aria, fatta eccezione per l'ozono. Ai fini della valutazione dell'ozono la zona C è stata ulteriormente suddivisa come mostrato in Figura 3 in zona C1 (Prealpi e Appennino) e zona C2 (Montagna).

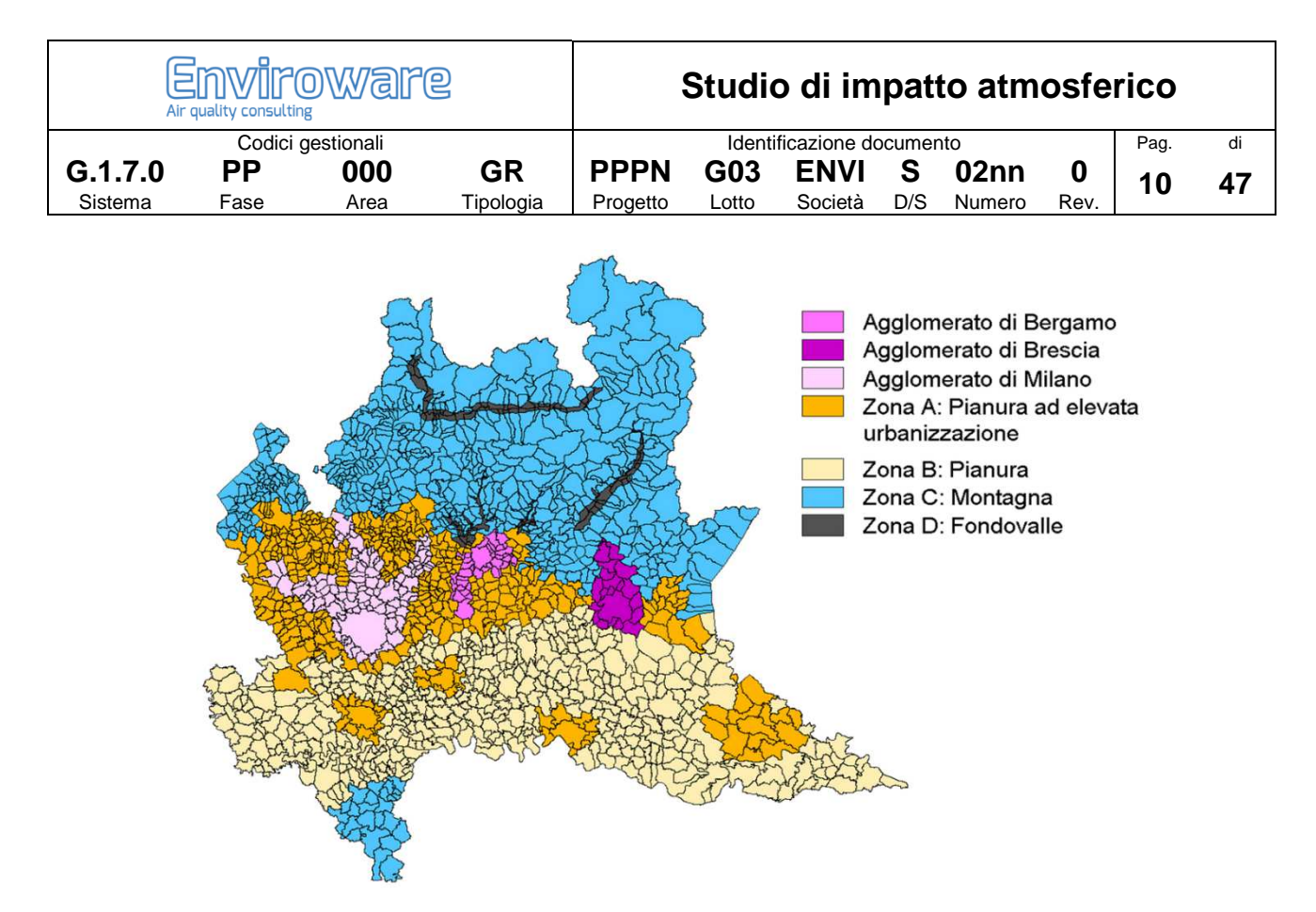

**Figura 1. Attuale zonizzazione del territorio in Lombardia.** 

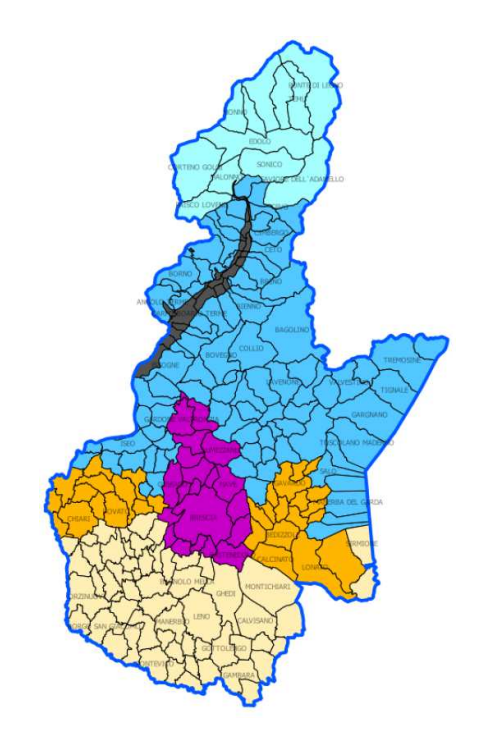

**Figura 2. Attuale zonizzazione del territorio (dettaglio sulla Provincia di Brescia).** 

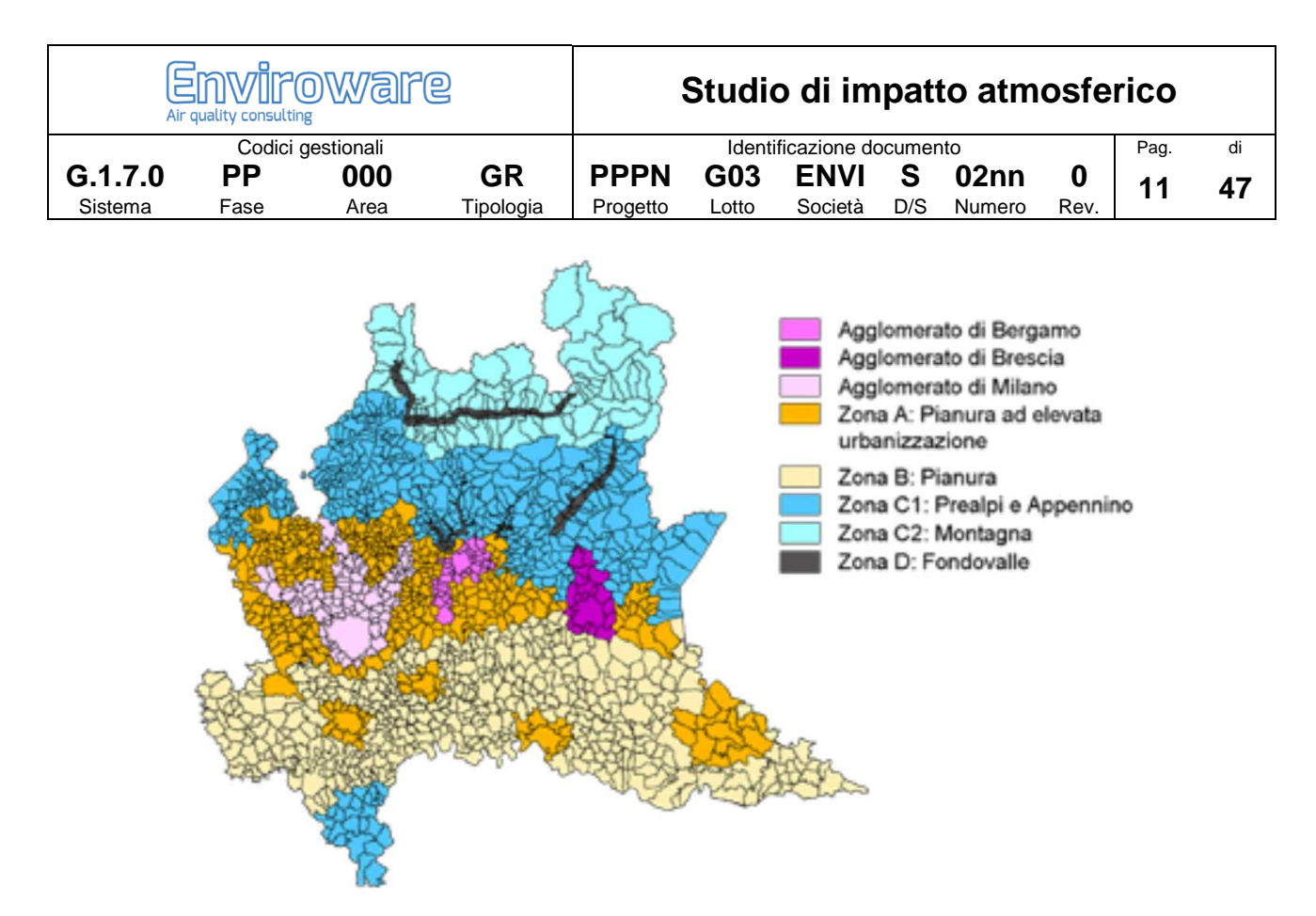

**Figura 3. Attuale zonizzazione del territorio in Lombardia ai fini della valutazione dell'ozono.** 

Il Comune di Nave, dove è ubicato l'impianto oggetto dello studio, è situato all'interno dell'agglomerato di Brescia, cioè dell'area caratterizzata da:

- popolazione superiore a 250000 abitanti oppure inferiore a 250000 abitanti e densità di popolazione per km<sup>2</sup> superiore a 3000 abitanti;
- più elevata densità di emissioni di PM10 primario, NOX e COV;
- situazione meteorologica avversa per la dispersione degli inquinanti (velocità del vento limitata, frequenti casi di inversione termica, lunghi periodi di stabilità atmosferica caratterizzata da alta pressione);
- alta densità abitativa, di attività industriali e di traffico.

# **4.2 La qualità dell'aria**

### **4.2.1 La rete di monitoraggio**

Né nel comune di Nave, né nelle immediate vicinanze, sono presenti stazioni di monitoraggio della qualità dell'aria. Le stazioni di monitoraggio più prossime all'impianto sono mostrate in Figura 4, la loro distanza varia da circa 7.5 km (Brescia via Turati) a circa 11 km (Sarezzo).

Tutte le stazioni indicate in Figura 4, con l'eccezione di Odolo, sono ubicate in comuni che con Nave condividono la classificazione in termini di qualità dell'aria (agglomerato di Brescia). Per la caratterizzazione della qualità dell'aria in termini di livelli di NOX, NO2 e CO (inquinanti emessi dall'impianto) verranno quindi considerate le stazioni indicate in Figura 4, tranne Odolo. L'impianto emette anche NH3, che però non viene monitorata dalle centraline.

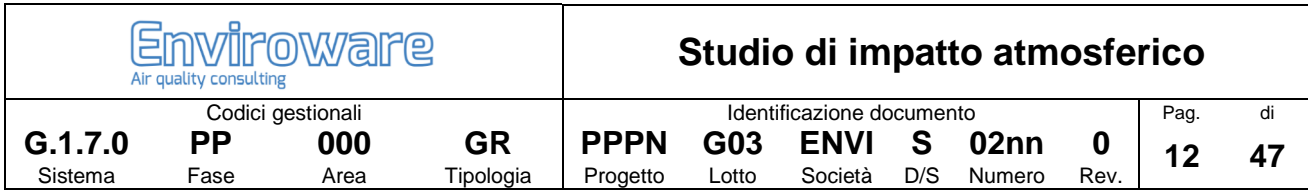

Le caratteristiche delle stazioni di qualità dell'aria sono riepilogate in Tabella 6. Le stazioni di qualità dell'aria vengono classificate in funzione del principale tipo di sorgente da cui sono maggiormente influenzate le loro misure, e del tipo di zona in cui sono ubicate.

Il tipo di stazione è definito come segue:

- Traffico: stazione ubicata in posizione tale che il livello di inquinamento sia influenzato prevalentemente da emissioni da traffico, provenienti da strade limitrofe con intensità di traffico media alta.
- Industriale: stazione ubicata in posizione tale che il livello di inquinamento sia influenzato prevalentemente da singole fonti industriali o da zone industriali limitrofe.
- Fondo: stazione ubicata in posizione tale che il livello di inquinamento non sia influenzato prevalentemente da emissioni da specifiche fonti (industrie, traffico, riscaldamento residenziale, ecc.), ma dal contributo integrato di tutte le fonti poste sopravento alla stazione rispetto alle direzioni predominanti dei venti nel sito.

Il tipo di zona in cui è ubicata la stazione di monitoraggio è da intendersi come segue:

- Urbana: area edificata in continuo o almeno in modo predominante
- Suburbana: area largamente edificata in cui sono presenti sia zone edificate, sia zone non urbanizzate
- Rurale: tutte le aree diverse da quelle urbane e suburbane. Il sito fisso si definisce rurale remoto se è localizzato ad una distanza maggiore di 50 km dalle fonti di emissione

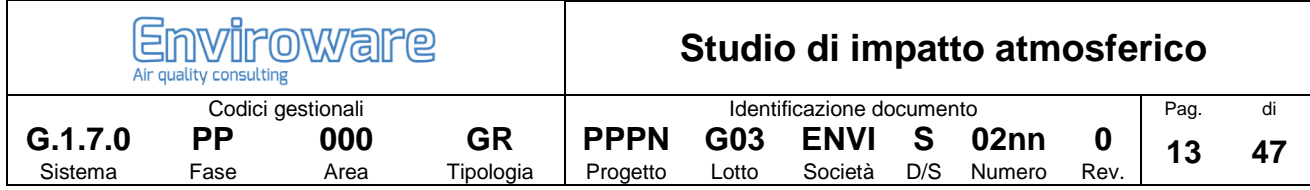

#### **Tabella 6. Caratteristiche delle stazioni di monitoraggio considerate.**

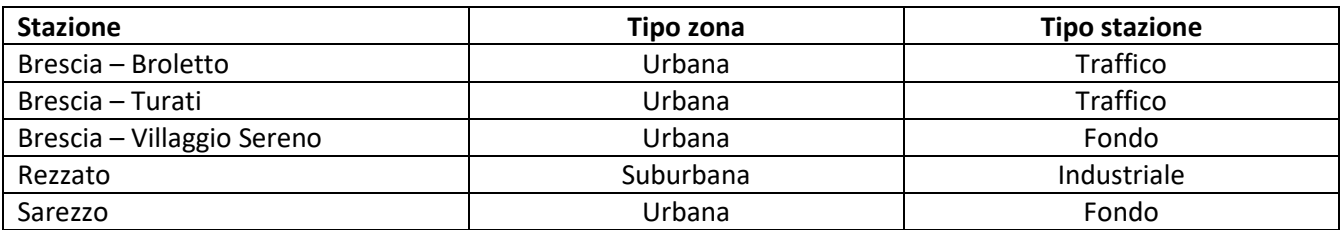

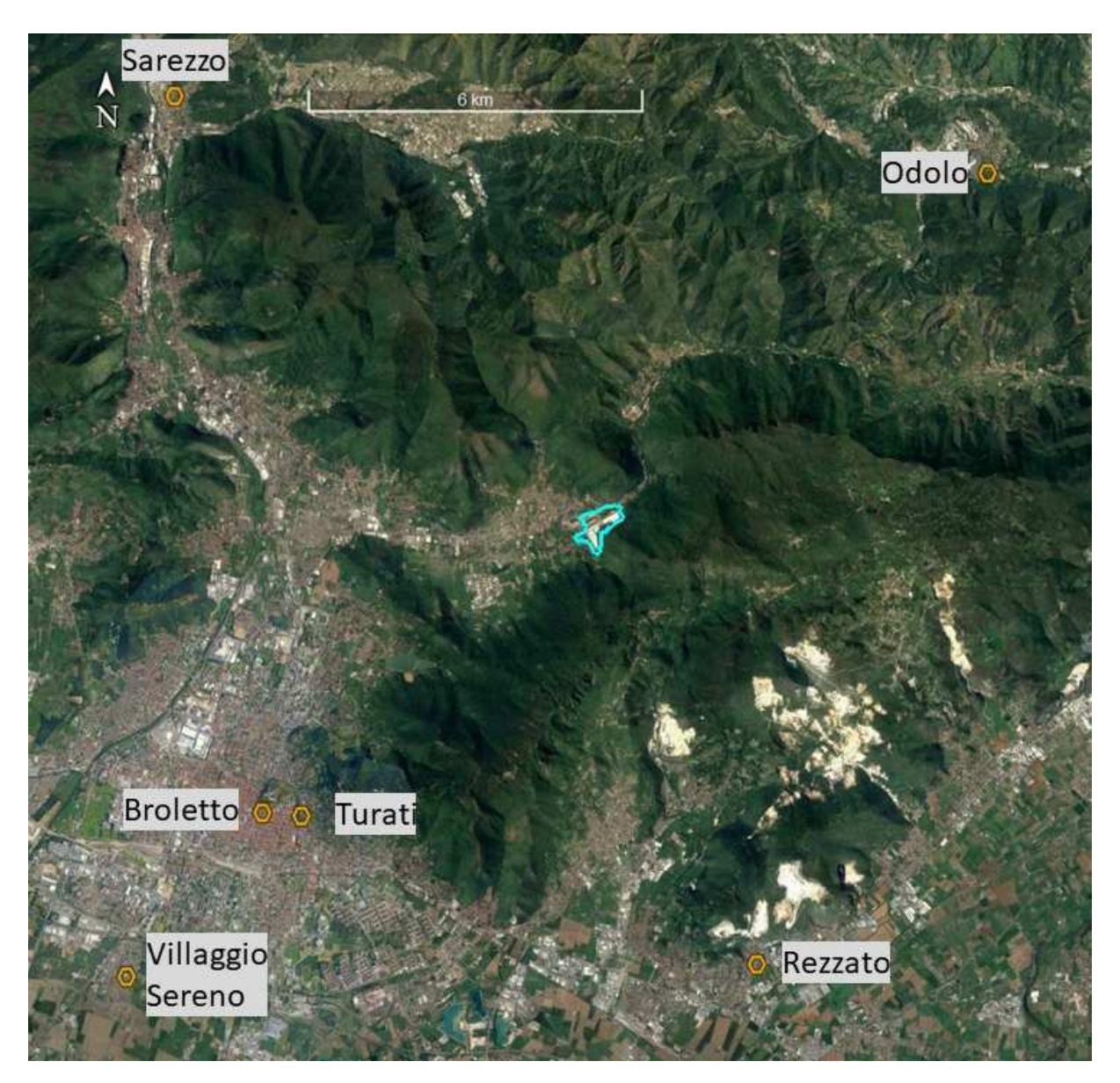

**Figura 4. Posizioni delle stazioni di monitoraggio (esagoni arancioni) rispetto all'impianto (poligono azzurro).** 

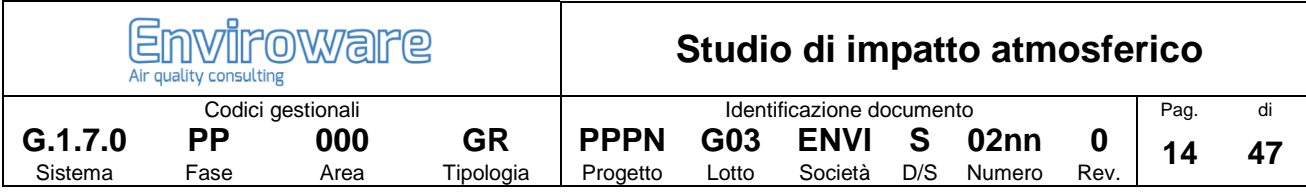

### **4.2.2 Biossido di azoto (NO2)**

Le concentrazioni medie orarie di NO2 registrate dalle stazioni di monitoraggio sono mostrate da Figura 5 a Figura 9. Si osserva che il valore limite di 200 μg/m<sup>3</sup> nel 2017 è stato superato solo nella stazione Brescia Broletto per due volte (il D.Lgs. 155/2010 stabilisce un massimo di 18 superamenti per anno). Le statistiche relative alle misure di NO2 durante l'anno 2017 sono riportate in Tabella 7.

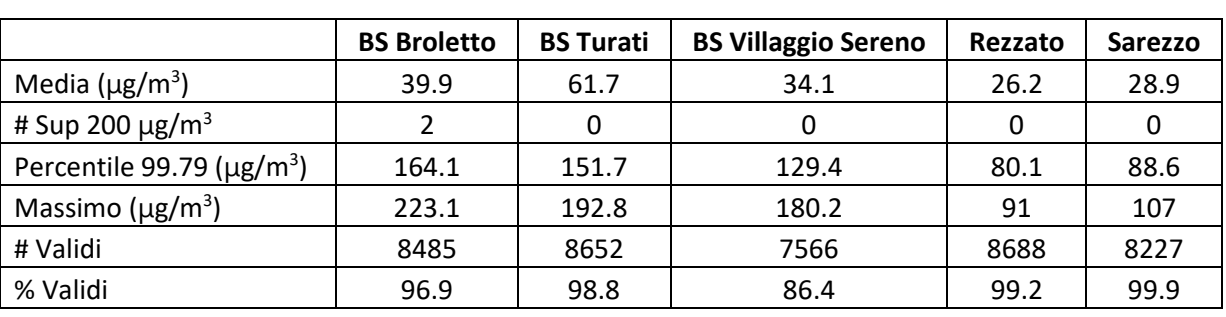

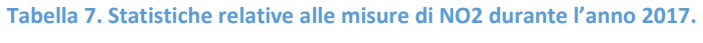

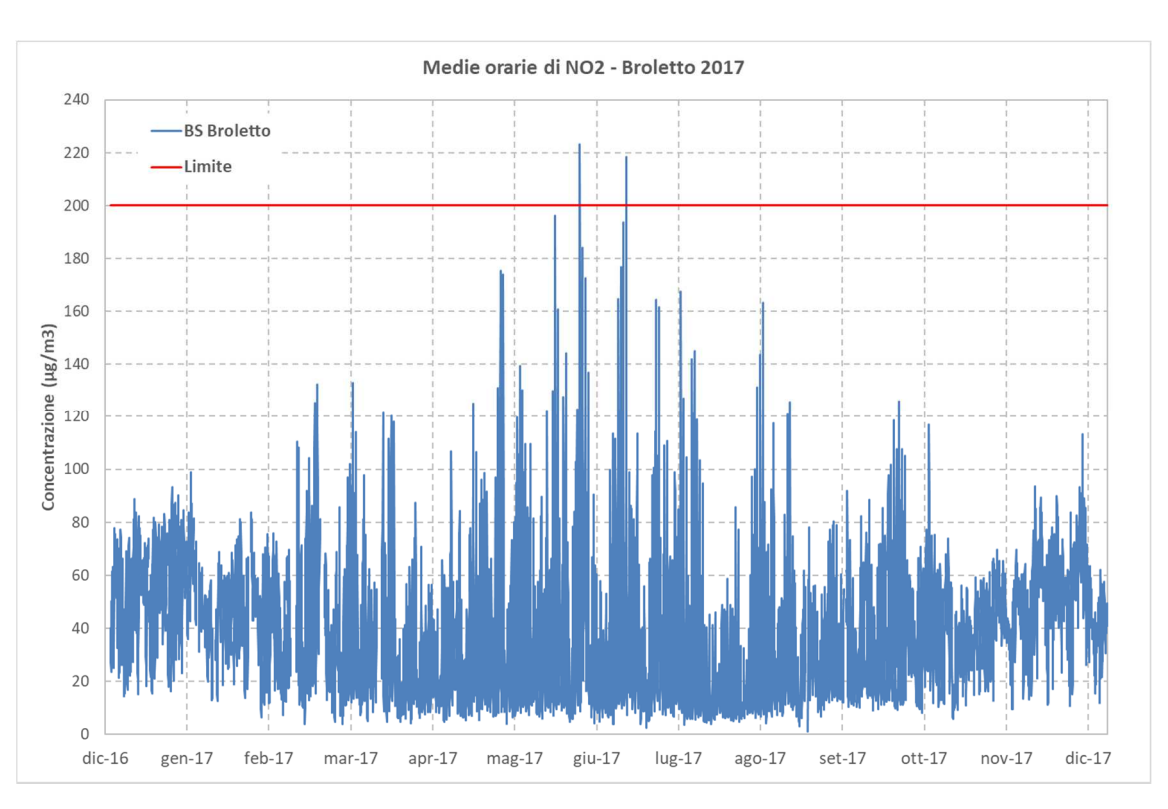

**Figura 5. Andamento temporale della concentrazione media oraria di NO2 presso la stazione di monitoraggio Brescia Broletto.** 

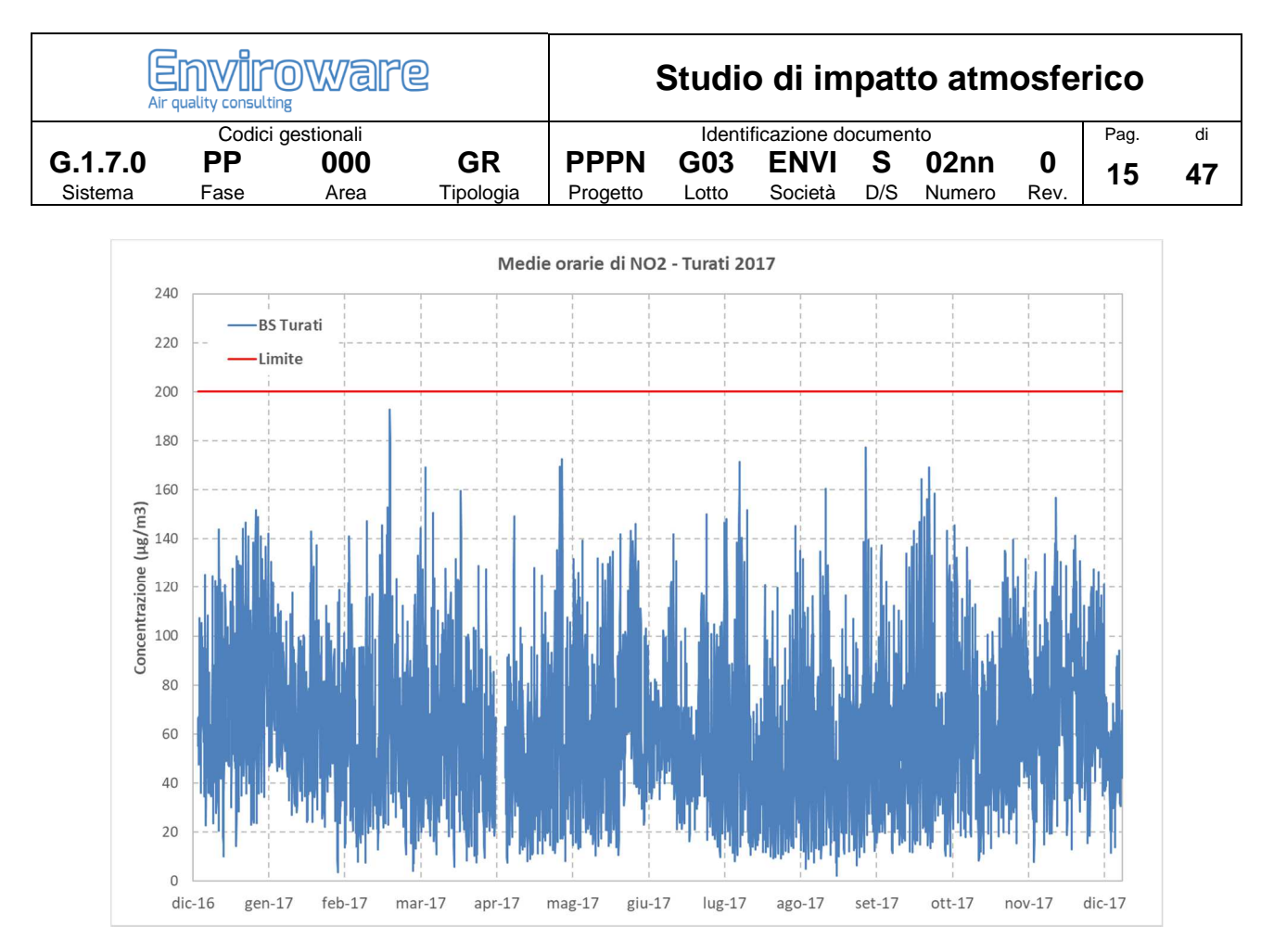

**Figura 6. Andamento temporale della concentrazione media oraria di NO2 presso la stazione di monitoraggio Brescia Turati.** 

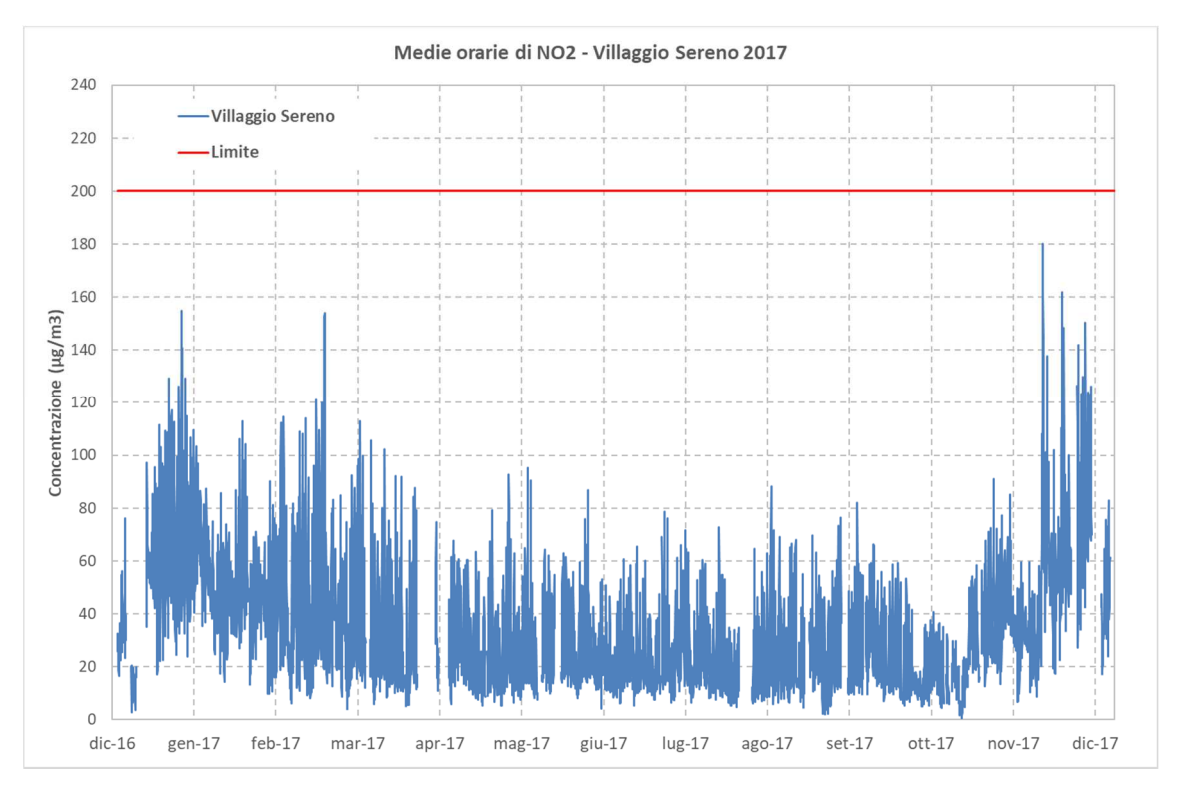

**Figura 7. Andamento temporale della concentrazione media oraria di NO2 presso la stazione di monitoraggio Brescia Villaggio Sereno.** 

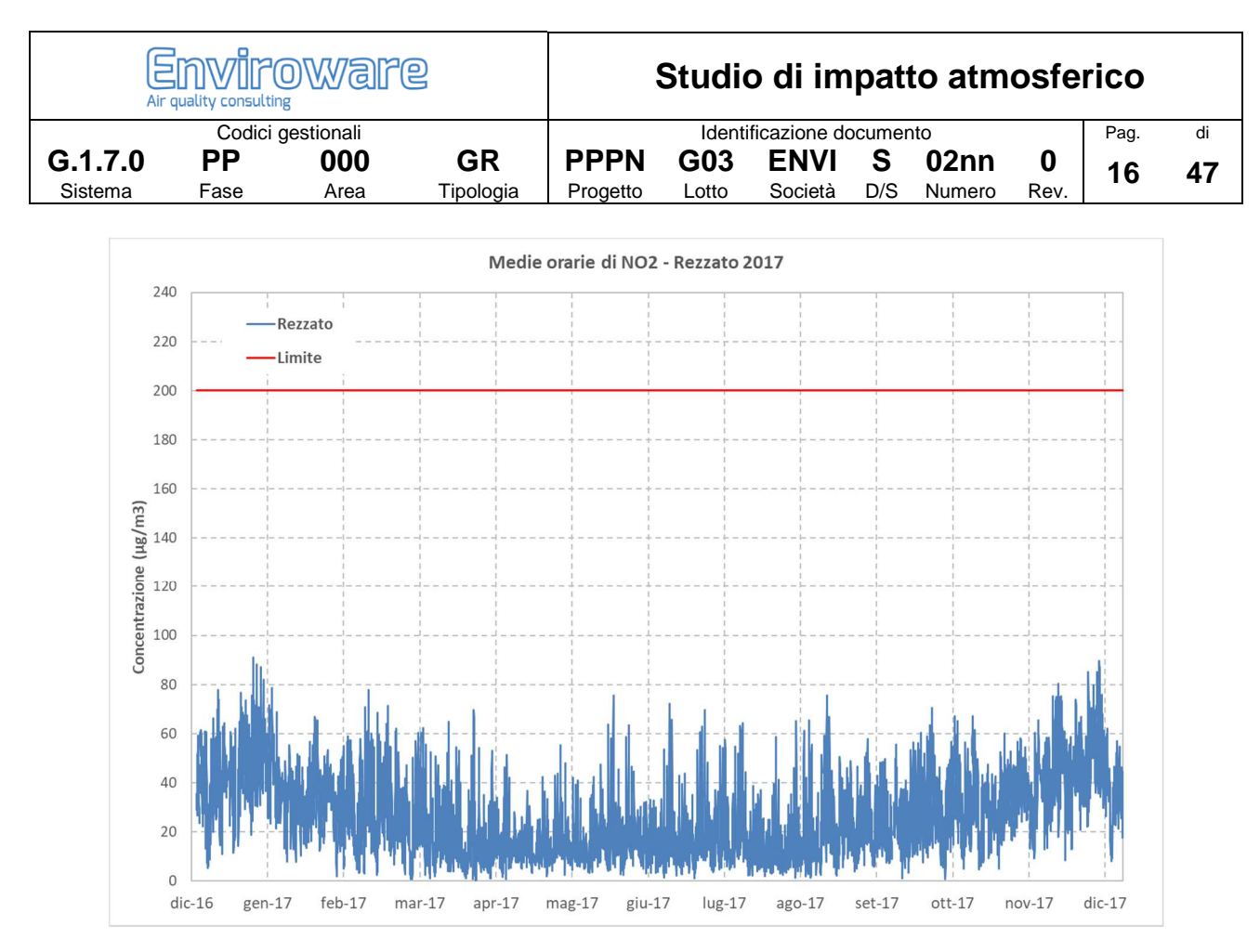

**Figura 8. Andamento temporale della concentrazione media oraria di NO2 presso la stazione di monitoraggio Rezzato.** 

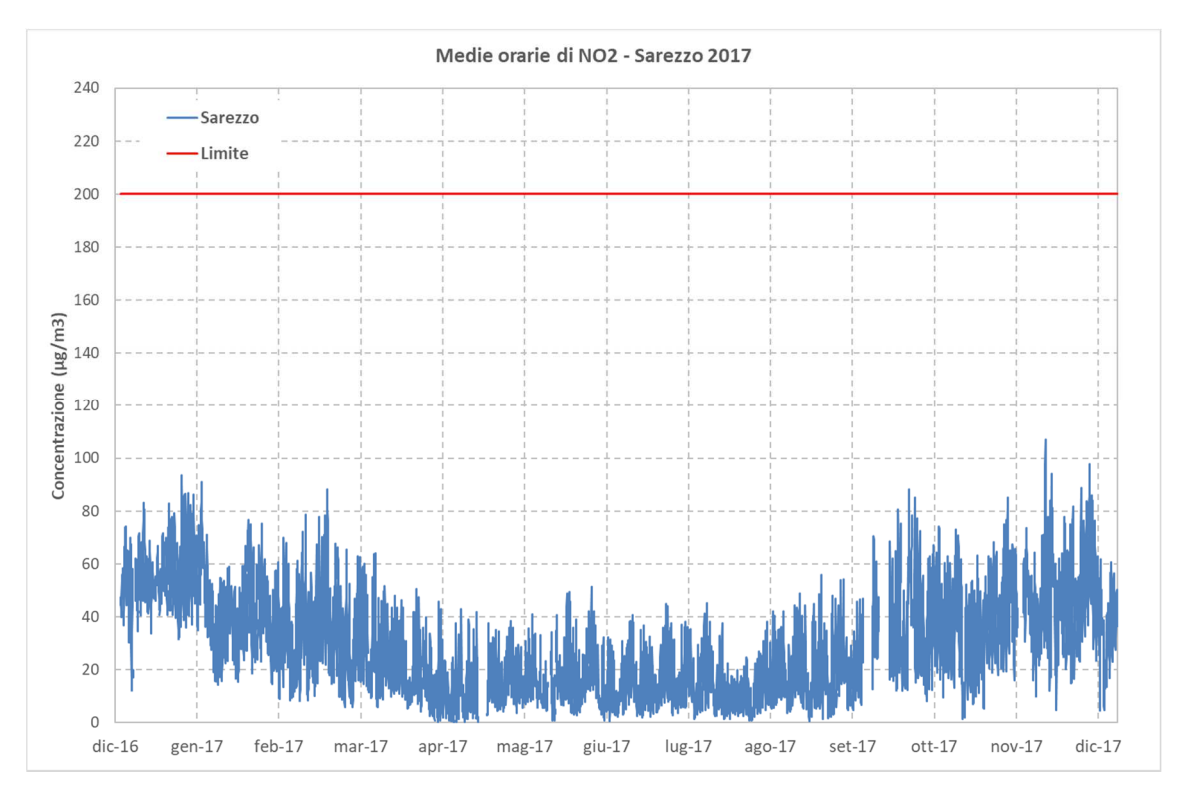

**Figura 9. Andamento temporale della concentrazione media oraria di NO2 presso la stazione di monitoraggio Sarezzo.** 

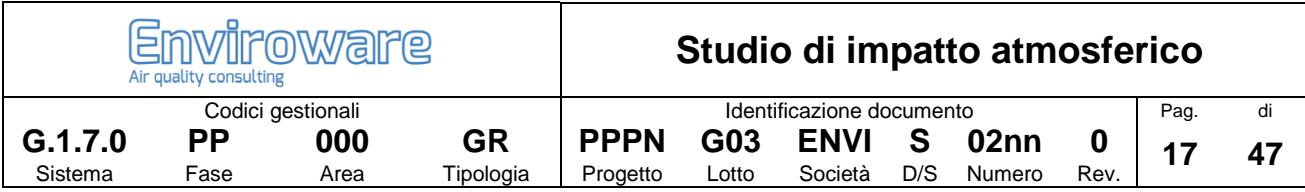

### **4.2.3 Rapporto NO2/NOX**

La Tabella 8 mostra le statistiche ottenute dai rapporti tra le concentrazioni di NO2 e quelle di NOX misurate durante l'anno 2017 nelle stazioni considerate. Si osserva che in quattro delle cinque stazioni il valore massimo del rapporto è maggiore di uno, probabilmente a causa di errori di misura. I valori minimi in tutte le stazioni sono all'incirca pari a 0.1 (cioè il 10% di NOX è costituito da NO2), mentre i valori medi sono all'incirca pari a 0.7. I valori medi sarebbero minori correggendo le situazioni anomale in cui risulta un rapporto NO2/NOX maggiore di uno.

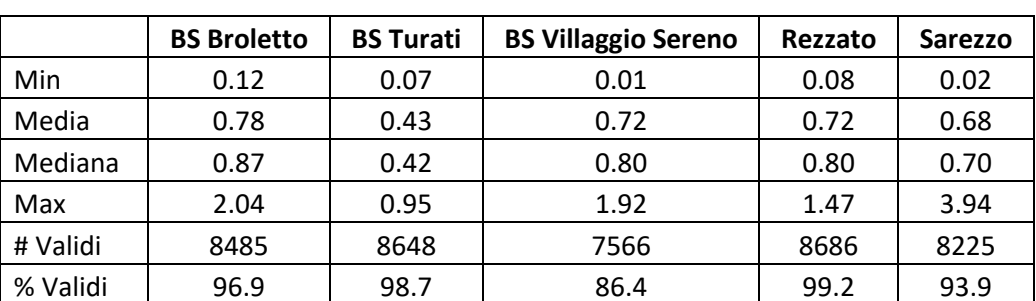

**Tabella 8. Statistiche relative ai rapporti tra le misure di NO2 e quelle di NOX durante l'anno 2017.** 

### **4.2.4 Monossido di carbonio (CO)**

Le concentrazioni medie orarie di CO registrate dalle stazioni di monitoraggio sono mostrate da Figura 10 a Figura 13. Si osserva che il valore limite di 10 mg/m<sup>3</sup> per la media mobile di 8 ore nel 2017 non è stato superato in nessuna stazione (poiché nemmeno le medie orarie superano tale valore). Le statistiche relative alle misure di CO durante l'anno 2017 sono riportate in Tabella 9.

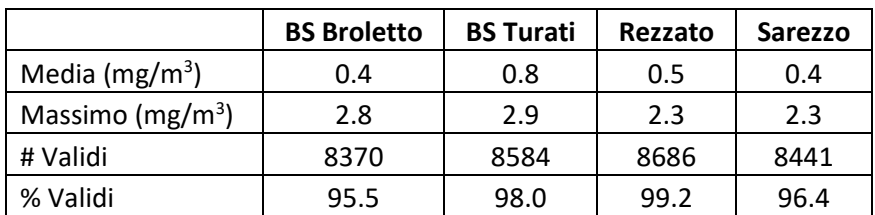

#### **Tabella 9. Statistiche relative alle misure di CO durante l'anno 2017.**

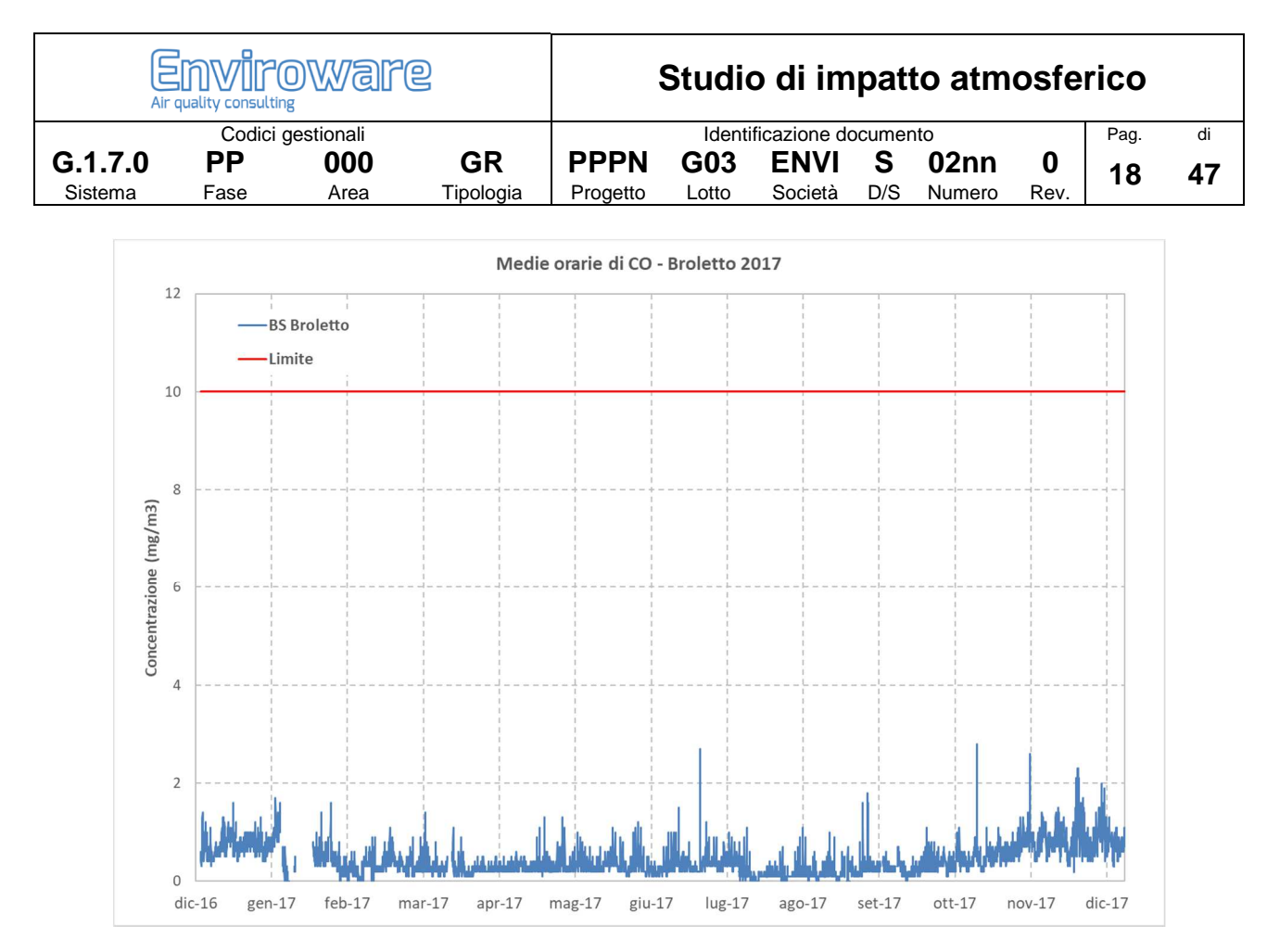

**Figura 10. Andamento temporale della concentrazione media oraria di CO presso la stazione di monitoraggio Brescia Broletto.** 

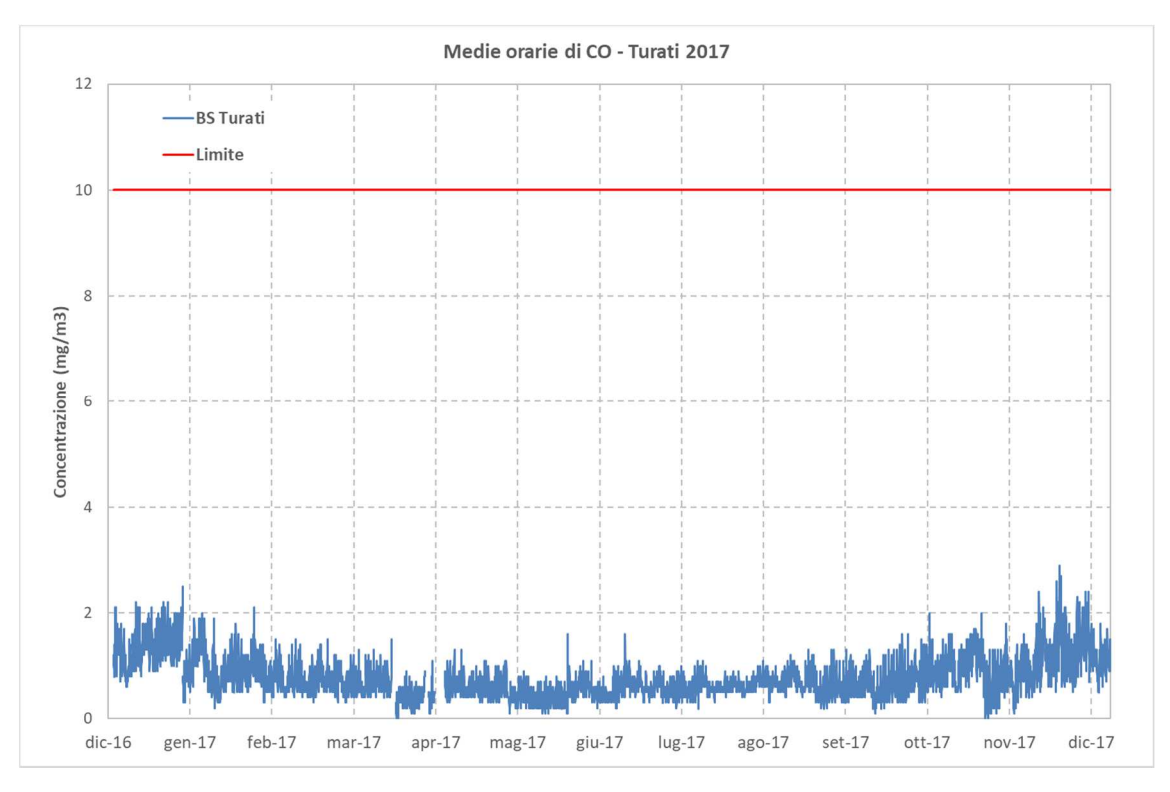

**Figura 11. Andamento temporale della concentrazione media oraria di CO presso la stazione di monitoraggio Brescia Turati.** 

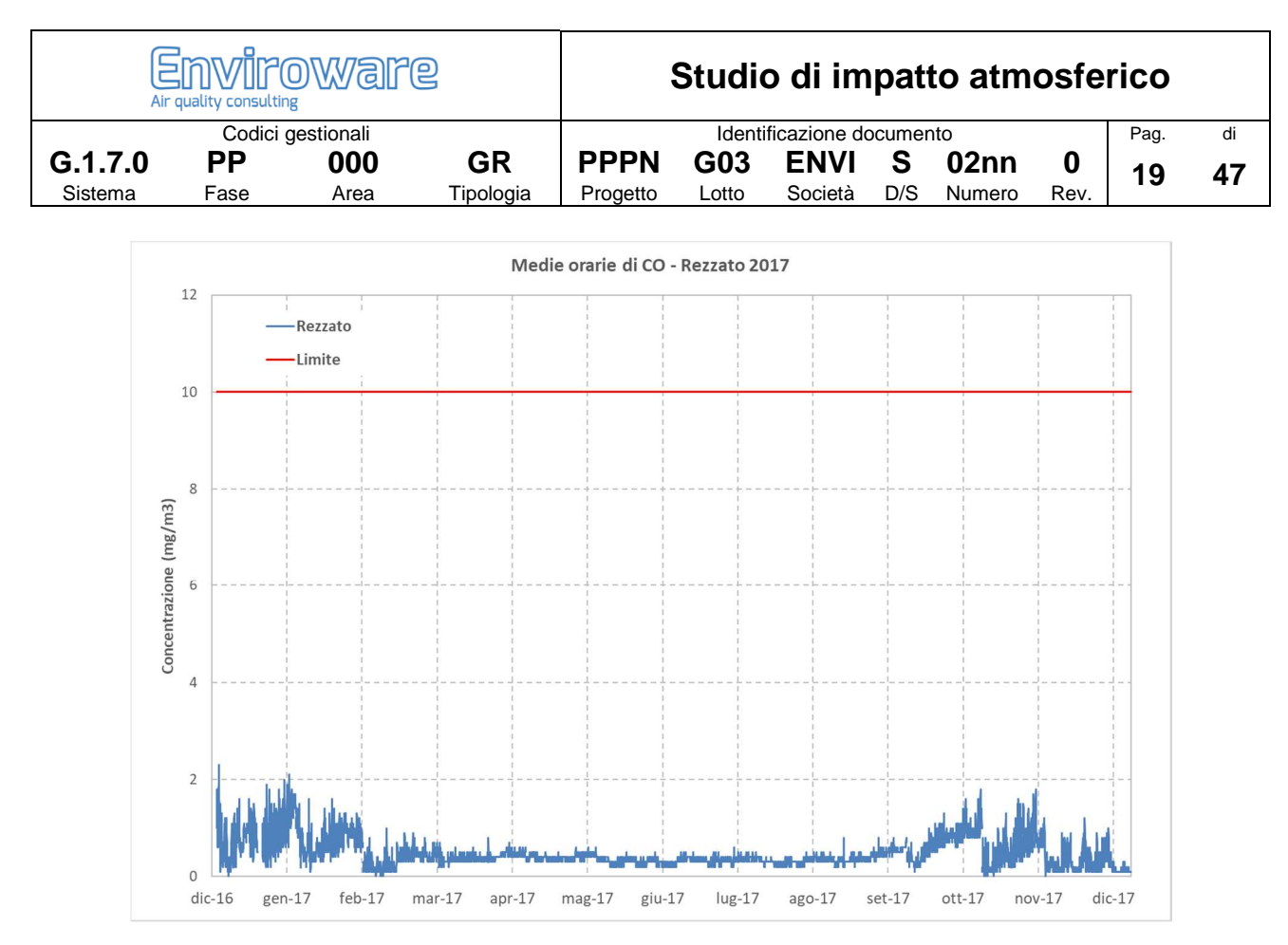

**Figura 12. Andamento temporale della concentrazione media oraria di CO presso la stazione di monitoraggio Rezzato.** 

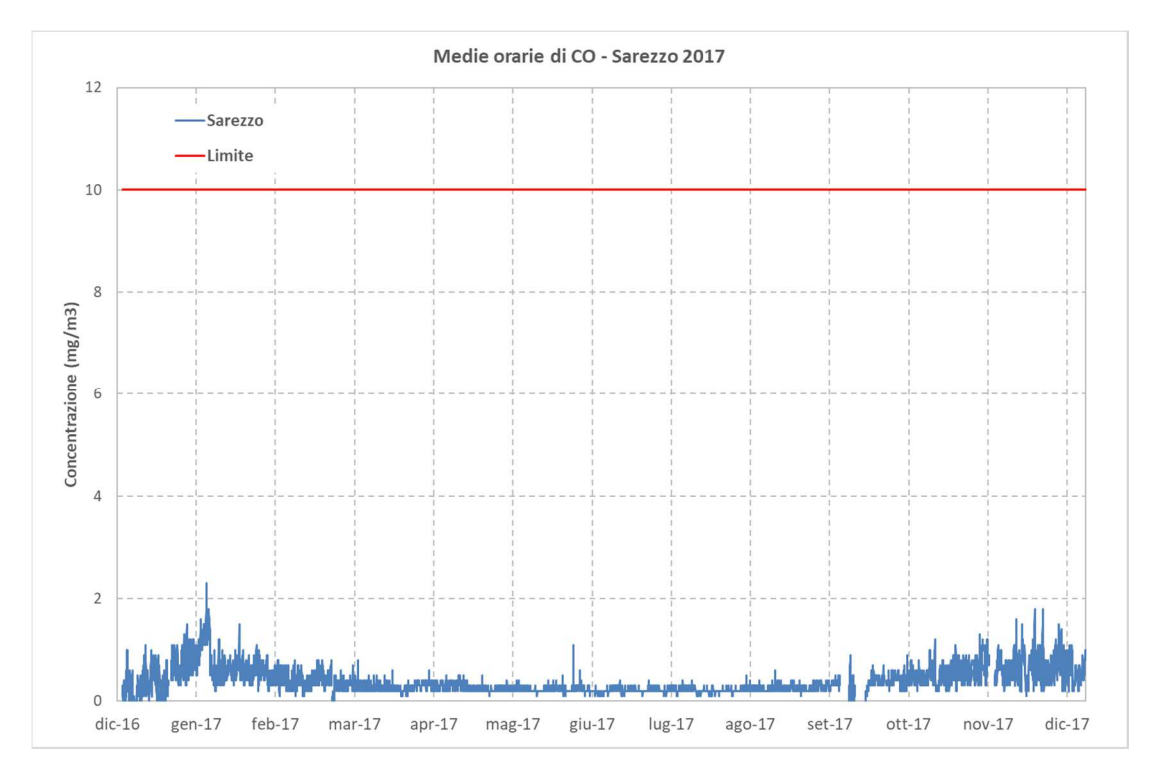

**Figura 13. Andamento temporale della concentrazione media oraria di CO presso la stazione di monitoraggio Sarezzo.** 

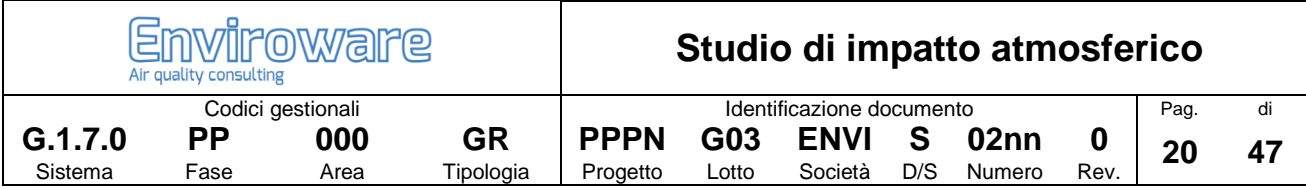

# **5 Il sistema modellistico CALMET/CALPUFF**

### **5.1 Criteri di selezione**

Il sistema modellistico CALMET/CALPUFF versione 7.2.1 (Scire et al, 2000a; Scire et al, 2000b) è stato scelto tra gli strumenti esistenti in base alle seguenti motivazioni (sulla base ad esempio di quanto suggerito in ANPA, 2000):

- Referenze. È indicato dalla US-EPA (2017) tra gli strumenti adatti per la simulazione del trasporto degli inquinanti su lunghe distanze (da 50 km a diverse centinaia di km) e per la simulazione su distanze relativamente brevi quando le condizioni di orografia complessa possono generare situazioni di stagnazione, di ricircolo dei venti e variazioni spazio temporali delle condizioni meteorologiche.
- Scala spaziale. Il modello prescelto è in grado di riprodurre efficacemente i fenomeni alla scala locale e nelle immediate vicinanze della sorgente (e.g. building downwash).
- Scala temporale. Il modello CALPUFF è in grado di predire per uno o più anni valori medi orari di concentrazione, quindi permette di determinare i parametri di interesse per la normativa vigente (numero di superamenti, percentili, ecc.).
- Complessità dell'area di studio. Il modello meteorologico diagnostico CALMET permette di riprodurre gli effetti dovuti all'orografia del territorio (presenza di rilievi), alle disomogeneità superficiali (presenza di discontinuità terra-mare, città campagna, presenza grandi masse di acqua interne) e alle condizioni meteodiffusive non omogenee (regimi di brezza di monte-valle, brezze di mare, inversioni termiche, calme di vento a bassa quota).
- Tipologia di inquinante. Tutti gli inquinanti di interesse nello studio possono essere efficacemente simulati dal modello di dispersione CALPUFF. Il modello è inoltre in grado di descrivere processi di rimozione (deposizione secca e deposizione umida) specifici per ciascun inquinante.
- Tipologia delle sorgenti. Tutte le sorgenti di interesse nello studio sono di tipo puntuale (o puntiforme), e vengono gestite dal modello CALPUFF. Oltre al building downwash a cui si è già accennato, il modello descrive altri fenomeni tipici di questa tipologia di sorgenti, quali il plume rise, lo stack tip downwash ed altri ancora.
- Tipologia di analisi. Lo studio prevede l'effettuazione di un'analisi di dettaglio tenendo conto dei dati meteorologici locali su base oraria per un periodo temporale di un anno. I valori di concentrazione media oraria ottenuti saranno ulteriormente processati per ottenere i parametri di interesse normativo.
- Disponibilità dei dati di input. Il sistema CALMET/CALPUFF richiede molti più dati di input rispetto ad un modello di tipo Gaussiano. Sono necessarie ad esempio misure meteorologiche al suolo con risoluzione oraria, almeno un radiosondaggio ogni 12 ore, informazioni sull'orografia e sull'utilizzo del suolo. A fronte di questa maggiore richiesta di dati, tutti disponibili per lo studio in oggetto, il sistema modellistica fornisce informazioni molto più dettagliate e precise rispetto a modelli più semplici basati su una meteorologia puntuale.

Nel seguito viene fornita una breve descrizione dei modelli CALMET e CALPUFF.

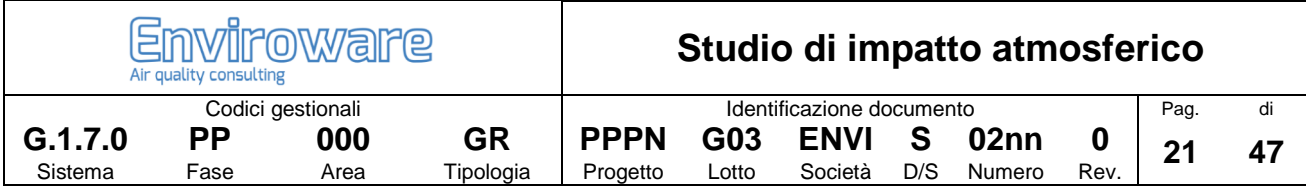

### **5.2 CALMET**

CALMET (Scire et al., 2000b) è un modello meteorologico diagnostico, cioè in grado di ricostruire il campo di vento 3D su un dominio di calcolo con orografia complessa a partire da misure al suolo, da almeno un profilo verticale e dai dati di orografia e utilizzo del suolo. Esso contiene inoltre degli algoritmi per il calcolo di parametri micrometeorologici 2D fondamentali nell'applicazione di modelli di dispersione in atmosfera, come, ad esempio, l'altezza di rimescolamento, la lunghezza di Monin Obukhov, la velocità di frizione e la velocità convettiva.

Il modulo per la ricostruzione del campo di vento utilizza un approccio costituito da due passi successivi. Nel primo passo modifica il vento iniziale (Initial Guess Field) in funzione degli effetti cinematici del terreno e dei venti di pendenza e produce un primo campo di vento. Nel secondo passo questo campo di vento viene modificato tramite una analisi oggettiva che introduce i dati misurati ed utilizza l'equazione di continuità.

L'output di CALMET viene utilizzato in maniera diretta dal modello di dispersione Lagrangiano a puff CALPUFF (Scire et al., 2000a), dal modello Lagrangiano a particelle LAPMOD (Bellasio e Bianconi, 2012; Bellasio et al., 2017) e dal modello di dispersione Euleriano fotochimico CALGRID (Yamartino et al., 1989; Yamartino et al., 1992). CALMET è stato recentemente modificato allo scopo di migliorare gli algoritmi di interpolazione della temperatura e del calcolo delle componenti diretta, riflessa e diffusa della radiazione solare tenendo conto dell'ombra indotta dall'orografia (Bellasio et al., 2005).

### **5.3 CALPUFF**

CALPUFF (Scire et al., 2000a) è un modello di dispersione Lagrangiano a puff non stazionario. Esso simula il trasporto, la rimozione per deposizione secca ed umida, ed alcune semplici trasformazioni chimiche per diverse specie inquinanti contemporaneamente. Il campo meteorologico in input a CALPUFF può essere variabile sia nello spazio che nel tempo. Il modello CALPUFF utilizza in maniera diretta l'output prodotto dal modello meteorologico diagnostico CALMET. Oltre a un campo meteorologico tridimensionale complesso, CALPUFF può utilizzare in input anche misure di vento provenienti da una singola centralina, tuttavia ciò non permette di usufruire pienamente delle sue capacità di trattare campi meteorologici variabili nello spazio.

CALPUFF può essere utilizzato per simulare la dispersione su diverse scale. Esso infatti contiene sia algoritmi per la descrizione di effetti importanti in prossimità della sorgente che algoritmi importanti su scale regionali. Tra i primi ci sono fenomeni come il building downwash, legato alla presenza di edifici vicino al camino, il transitional plume rise o il partial plume penetration, importanti nel caso di emissioni da camini di dimensioni paragonabili a quelle dello strato limite. Tra i secondi invece ci sono fenomeni come la deposizione secca e umida, lo shear verticale del vento che provoca il trasporto dell'inquinante con velocità e direzioni diverse in funzione della quota, o la descrizione della dispersione sul mare o vicino alle zone costiere.

CALPUFF contiene inoltre alcuni algoritmi per valutare la formazione di particolato secondario a partire dalle emissioni di NOX e SO2.

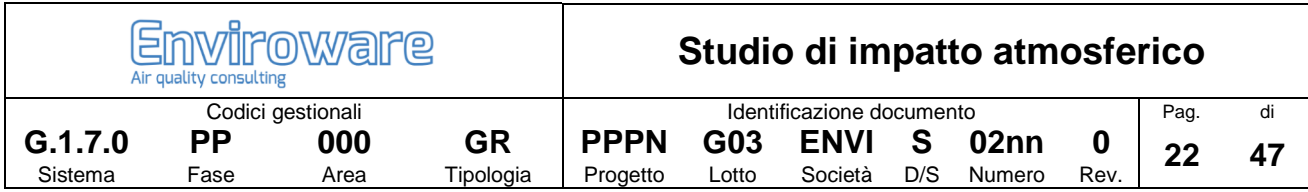

Le sorgenti di emissione simulate dal modello possono essere puntuali, areali, lineari o volumetriche. Il rateo e gli altri parametri di emissione (velocità di uscita dei fumi, temperatura, ecc.) possono essere costanti o variabili nel tempo.

CALPUFF ha la peculiarità di utilizzare 3 tipologie di domini di calcolo:

- il dominio meteorologico è definito dalla simulazione di CALMET ed è la massima area su cui possono essere effettuate simulazioni di dispersione;
- il dominio computazionale indica il dominio all'interno del quale vengono considerate le sorgenti emissive e su cui vengono simulati i fenomeni di avvezione e dispersione degli inquinanti; esso può al massimo coincidere con il dominio meteorologico;
- il dominio di campionamento è il dominio su cui vengono forniti gli output di concentrazione; esso può al massimo coincidere con il dominio computazionale.

CALPUFF produce in output per tutte le specie simulate valori orari di concentrazione, deposizione secca e deposizione umida e, per applicazioni in cui la visibilità è un parametro di interesse, coefficienti di estinzione.

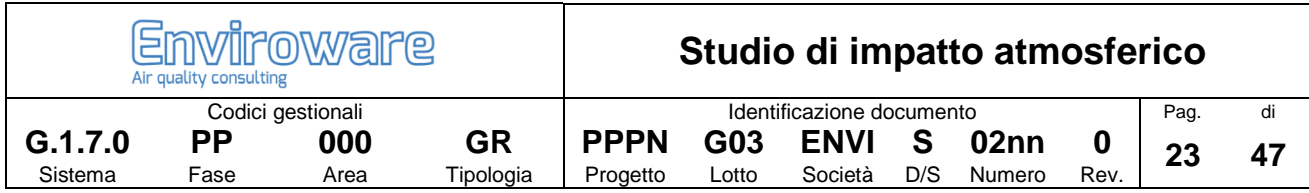

## **6 Costruzione dell'input meteorologico**

Il dominio di simulazione del modello meteorologico diagnostico CALMET è rappresentato in Figura 14 con un quadrato blu. Le coordinate UTM 32T dell'angolo di Sud Ovest del dominio di CALMET sono X = 580000 m, Y = 5030000 m; la dimensione del dominio di simulazione è di 40x32 km<sup>2</sup>; le celle di calcolo hanno dimensione di 250 m. Il dominio del modello di dispersione atmosferica CALPUFF è stato scelto identico a quello del modello meteorologico CALMET, ma con una griglia di calcolo dimezzata (125 m). In Figura 14 vengono inoltre mostrate le posizioni delle stazioni meteorologiche ARPA Lombardia (quadrati verdi e gialli) da cui sono stati ottenuti i dati a livello del suolo. I quadrati gialli rappresentano stazioni meteorologiche dotate anche di anemometro.

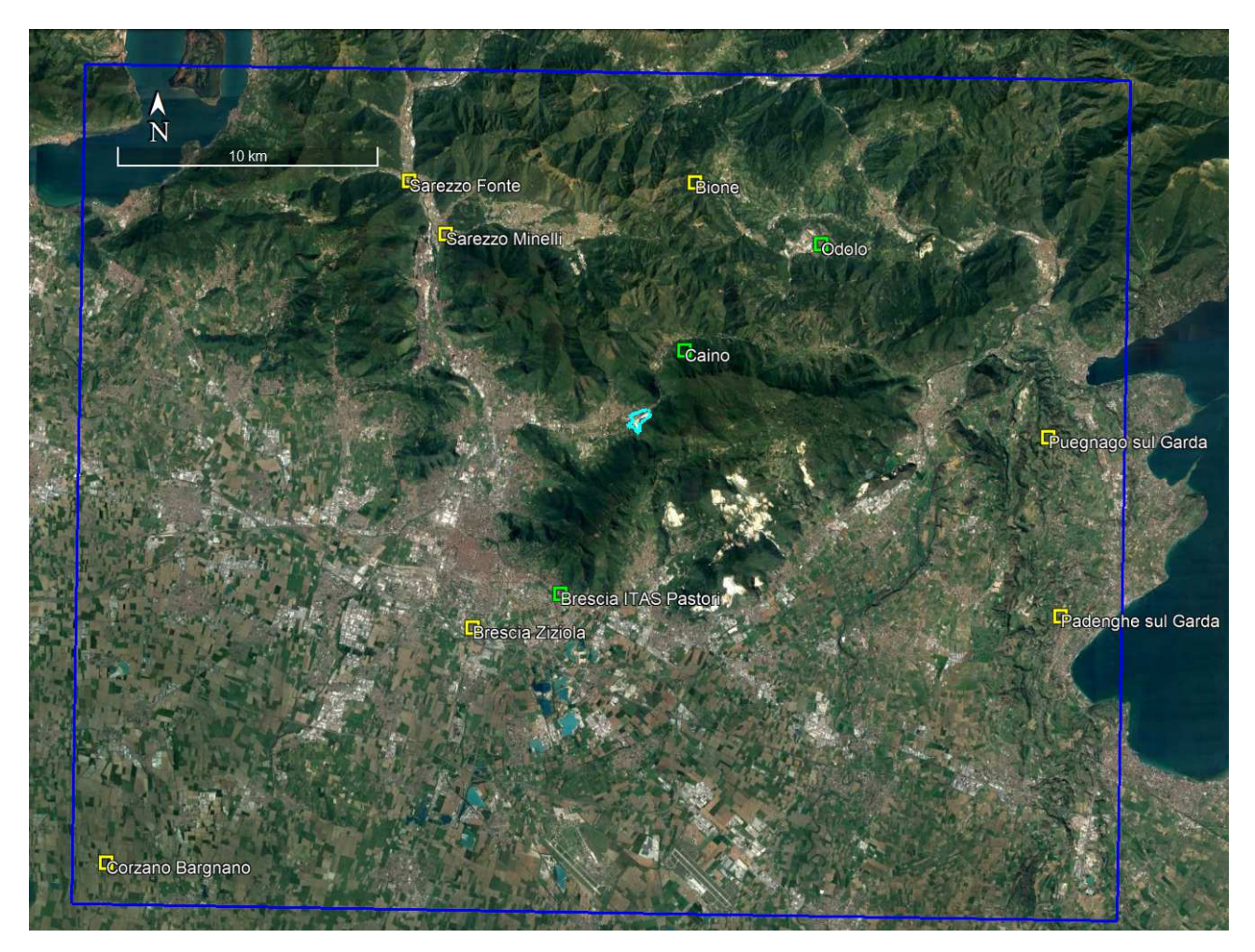

**Figura 14. Dominio di simulazione del modello meteorologico diagnostico CALMET, stazioni di monitoraggio meteorologiche (quadrati verdi e gialli) e posizione dell'impianto 8poligono azzurro).** 

La zona di studio è situata all'interno di un'area con orografia complessa. L'orografia media e l'utilizzo prevalente del suolo sono stati determinati per ogni cella del dominio di calcolo descritto a partire da dati

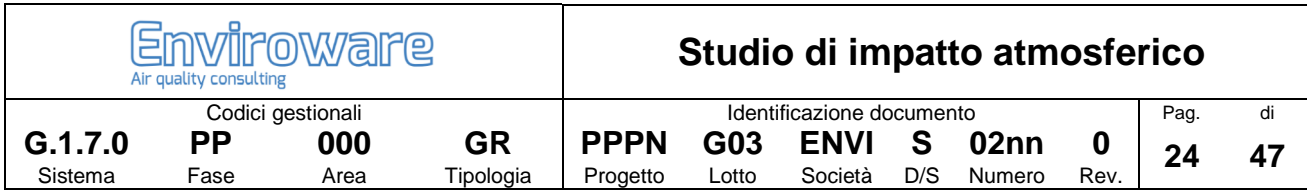

originali SRTM (Shuttle Radar Topography Mission) e CORINE land cover. Sia i dati di orografia così ottenuti, sia i dati di utilizzo del suolo sono stati verificati utilizzando mappe satellitari. La mappa di utilizzo del suolo ottenuta a seguito del procedimento descritto è mostrata in Figura 15. L'orografia media sulle celle di lato pari a 250 m (Figura 16) varia da circa 60 m nella pianura a sud ovest del dominio, a circa 1350 m nella zona nord orientale del dominio. In direzione verticale sono state utilizzate 12 griglie di calcolo per un'altezza totale di 3000 m. Il periodo temporale di simulazione è l'intero anno 2017.

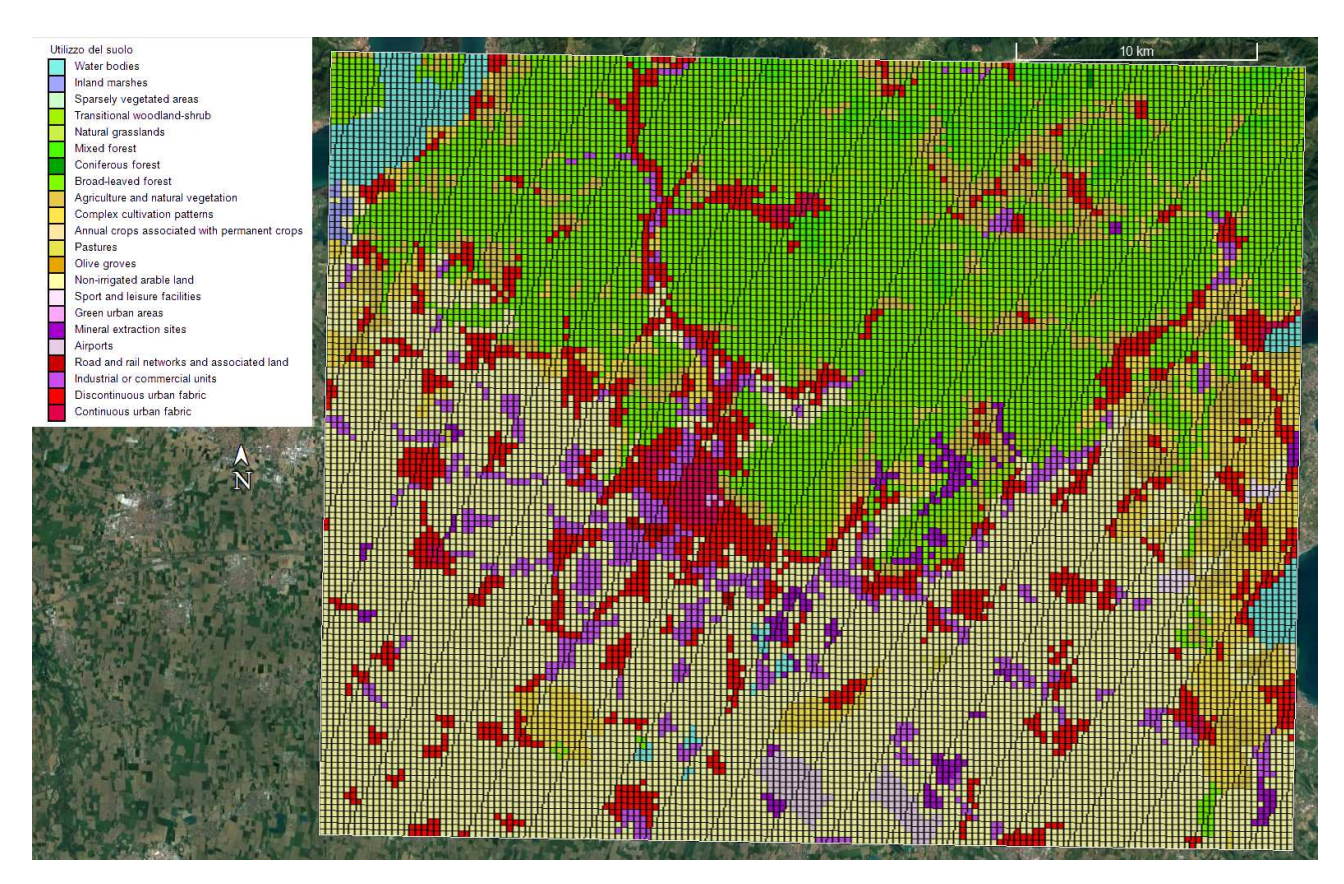

**Figura 15. Utilizzo del suolo sul dominio discretizzato con celle di 250 m.** 

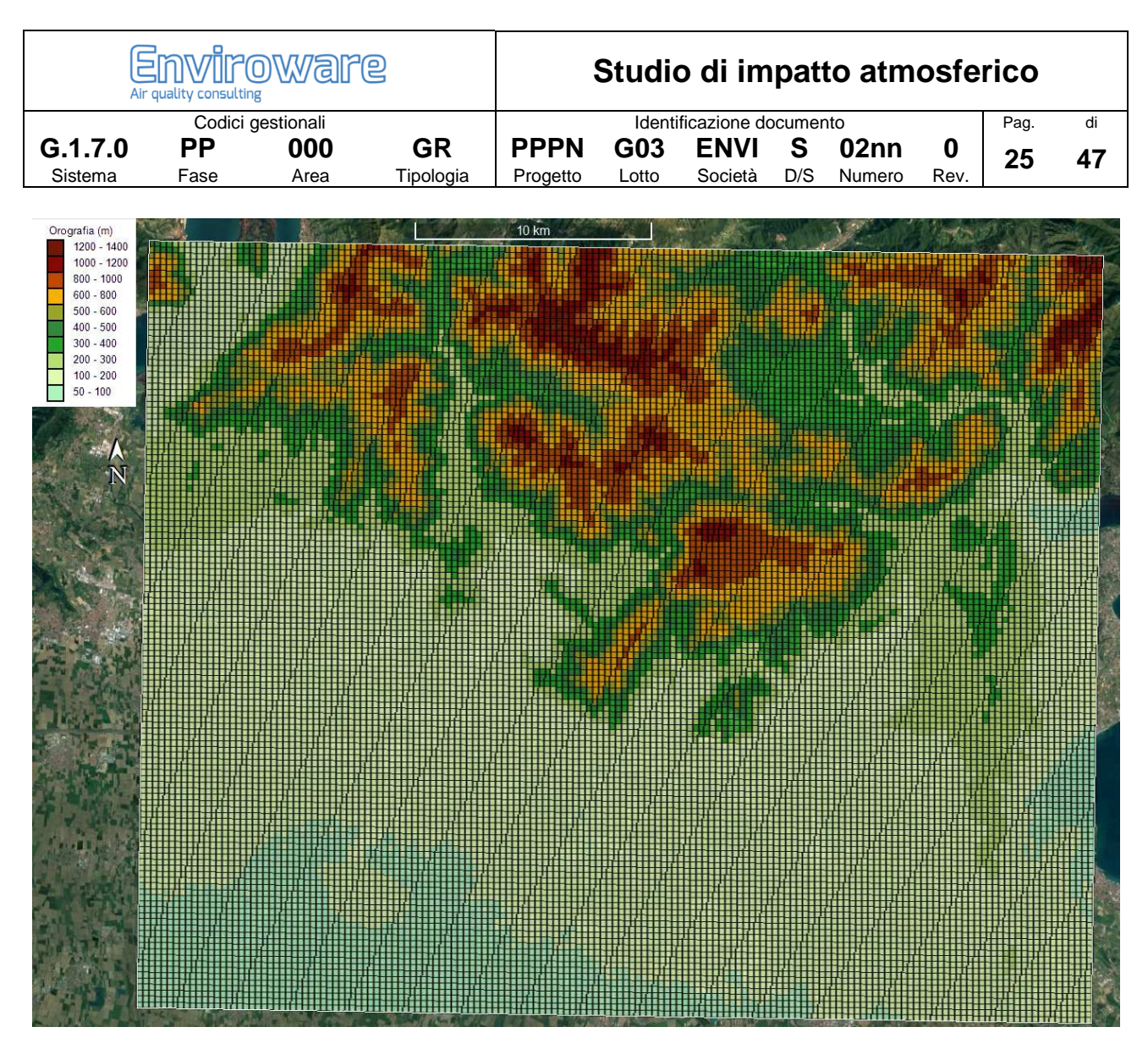

**Figura 16. Orografia sul dominio discretizzato con celle di 250 m.** 

### **6.1 Dati meteorologici**

Il modello CALMET necessita in ingresso di misure meteorologiche al suolo con risoluzione oraria e di almeno un profilo verticale con risoluzione temporale non superiore alle 12 ore. Le misure meteorologiche al suolo sono state ottenute dalle stazioni ARPA Lombardia mostrate in Figura 14. I profili verticali sono stati ottenuti dall'aeroporto di Milano Linate, che dista circa 80 km dall'impianto in esame.

I dati meteorologici necessari a CALMET in superficie sono velocità e direzione del vento, altezza del cielo, copertura nuvolosa, temperatura, umidità relativa, pressione e codice di precipitazione. I dati meteorologici necessari in quota sono pressione, altezza, temperatura, velocità e direzione del vento. I valori di copertura nuvolosa sono stati determinati a partire dai dati ASOS degli aeroporti di Ghedi, Montichiari, Orio al Serio e Villafranca.

Sette delle dieci stazioni ARPA sono dotate di anemometro. Le rose dei venti per l'anno 2017 ottenute dai dati di tali centraline meteorologiche sono mostrate da Figura 17 a Figura 23.

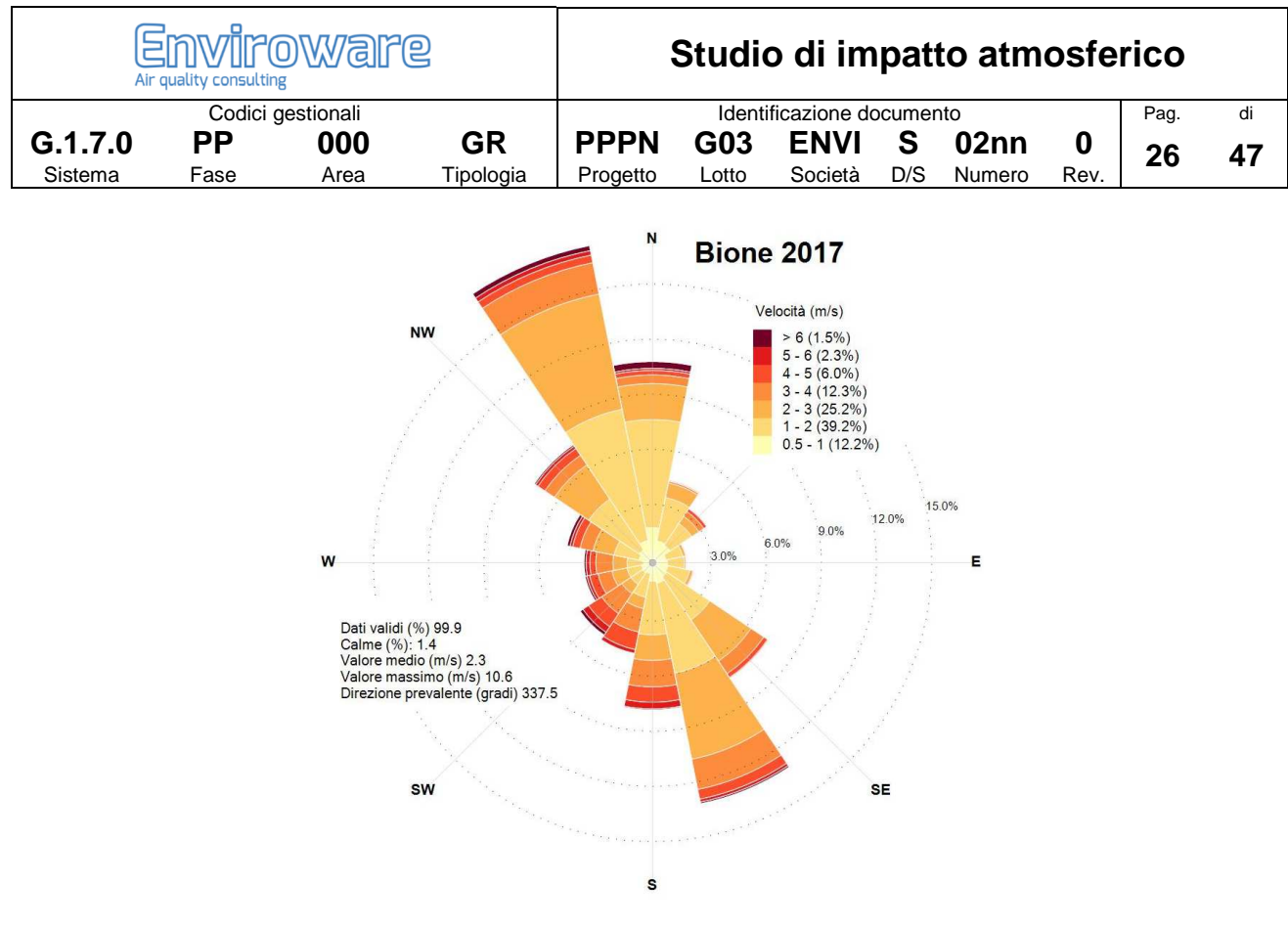

**Figura 17. Rosa del vento per l'anno 2017 della stazione Bione.** 

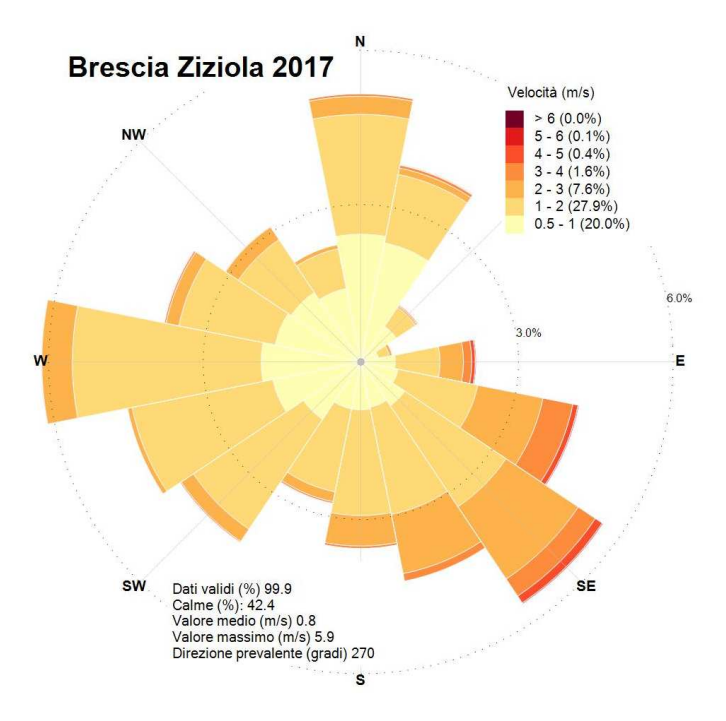

**Figura 18. Rosa del vento per l'anno 2017 della stazione Brescia Ziziola.** 

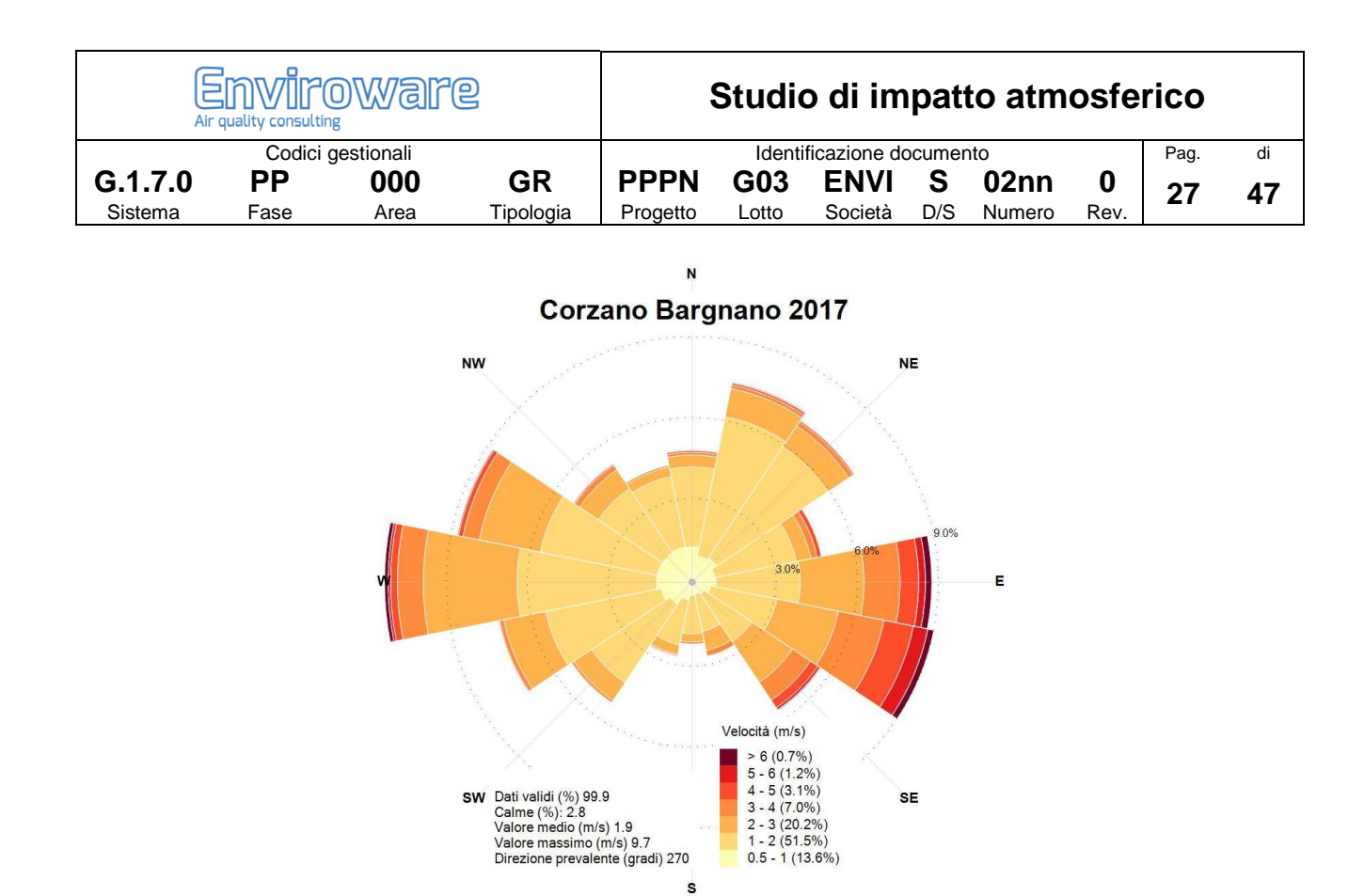

**Figura 19. Rosa del vento per l'anno 2017 della stazione Corzano Bargnano.** 

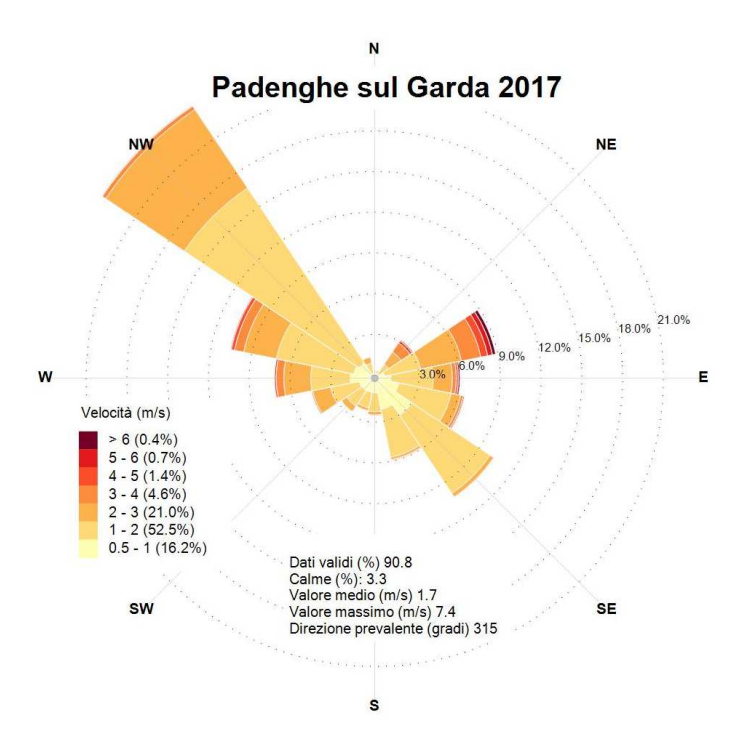

**Figura 20. Rosa del vento per l'anno 2017 della stazione Padenghe sul Garda.** 

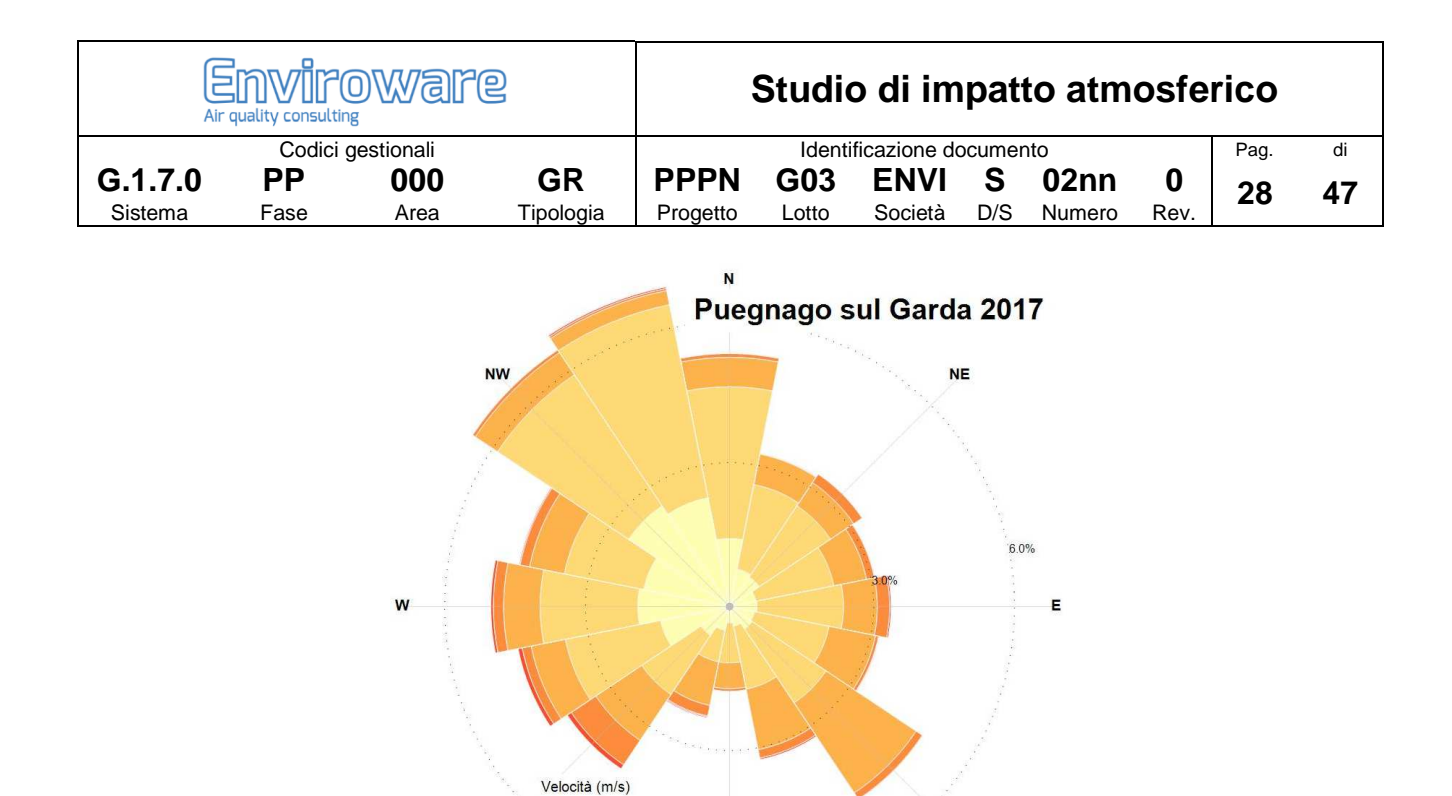

 $0.5 - 1(16.5%)$ s **Figura 21. Rosa del vento per l'anno 2017 della stazione Puegnago sul Garda.** 

Dati validi (%) 99.9<br>Calme (%): 34.6<br>Valore medio (m/s) 1.1<br>Valore massimo (m/s) 6.3<br>Direzione prevalente (gradi) 337.5

SE

 $> 6(0.0\%)$ 

sw

 $5 - 6(0.1\%)$ <br>  $5 - 6(0.1\%)$ <br>  $4 - 5(0.5\%)$ <br>  $3 - 4(2.8\%)$ <br>  $2 - 3(13.8\%)$ <br>  $1 - 2(31.8\%)$ 

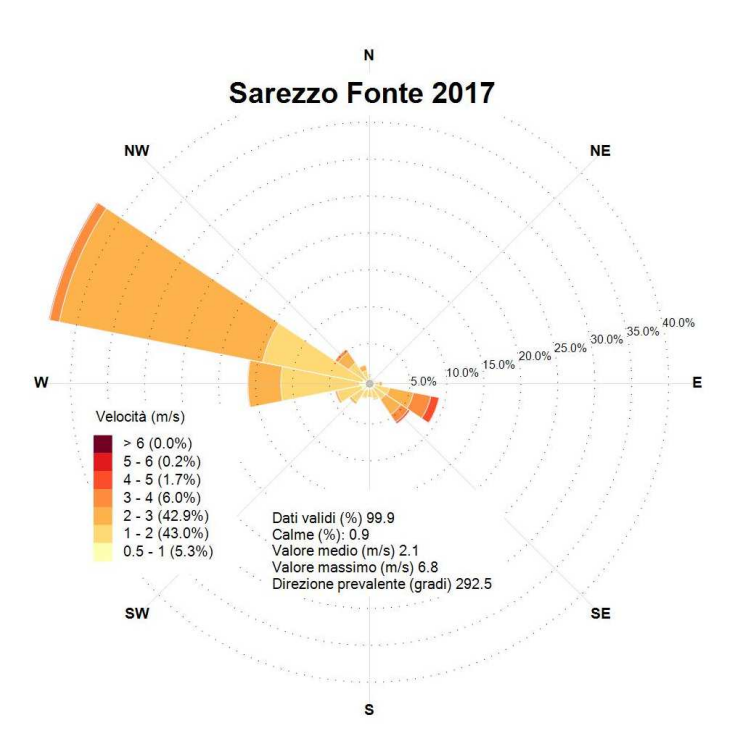

**Figura 22. Rosa del vento per l'anno 2017 della stazione Sarezzo Fonte.** 

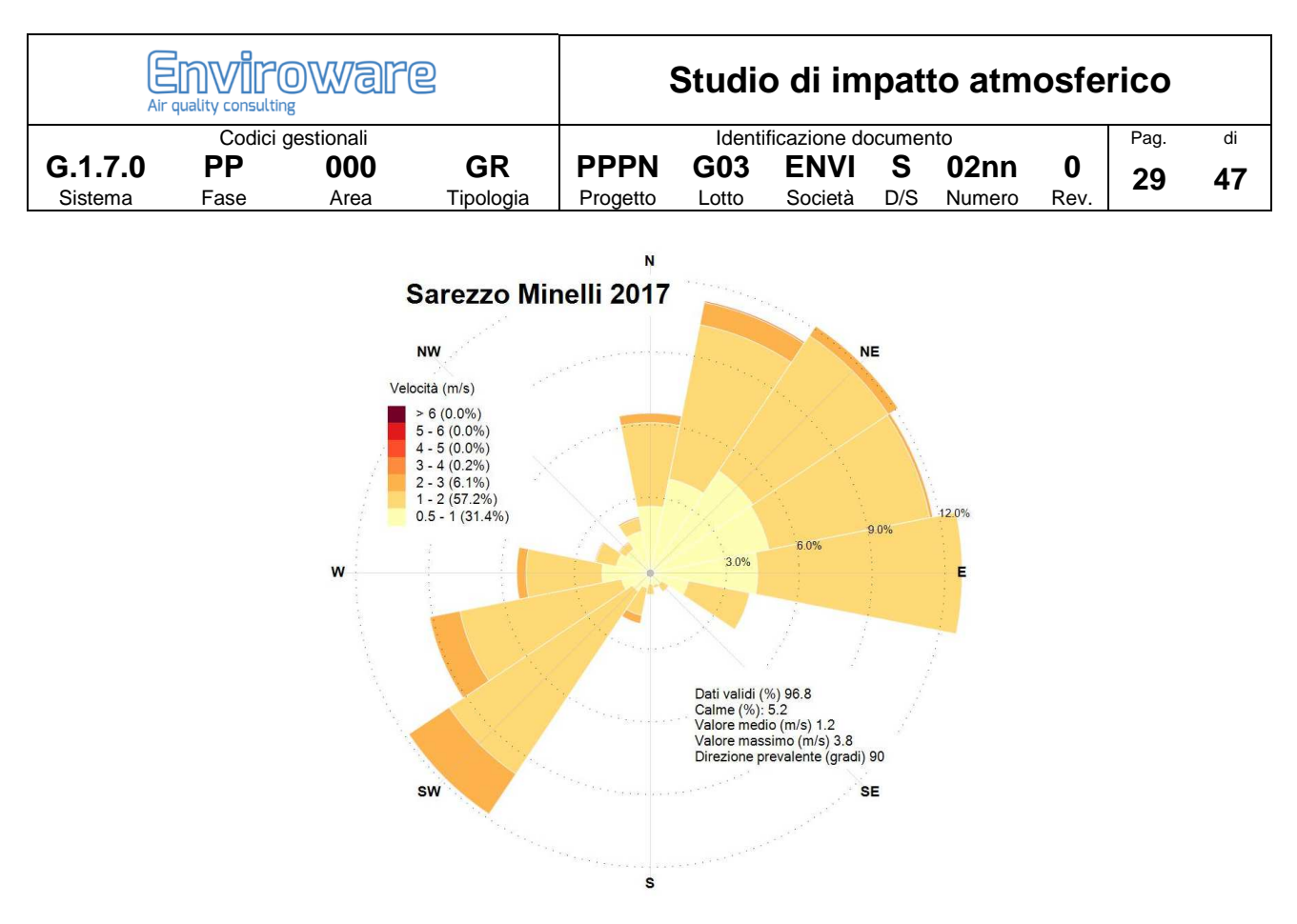

**Figura 23. Rosa del vento per l'anno 2017 della stazione Sarezzo Minelli.** 

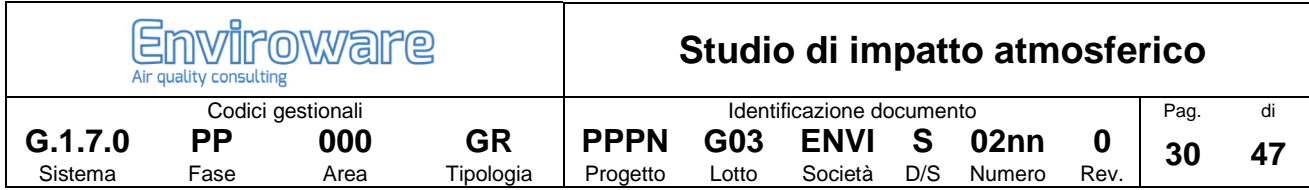

## **7 Caratterizzazione delle emissioni**

Nel futuro impianto peaker di Duferco Sviluppo Spa saranno presenti due nuovi turbogeneratori alimentati a gas naturale che entreranno in funzione solo poche centinaia di ore all'anno a seguito di una effettiva richiesta di picco di energia elettrica. Al fine di valutare l'impatto complessivo futuro sono state prese in considerazione tutte le sorgenti presenti nell'impianto.

Le caratteristiche geometriche delle sorgenti sono riportate in Tabella 10 e in Tabella 11 rispettivamente per i punti emissivi esistenti e futuri. Le caratteristiche emissive delle sorgenti esistenti e future sono invece riepilogate in Tabella 12 e in Tabella 13, rispettivamente. La posizione delle sorgenti è mostrata in Figura 24.

Gli inquinanti di interesse in questo studio sono ossidi di azoto (NOX), monossido di carbonio (CO) e ammoniaca (NH3), tutti emessi dalle future sorgenti E9 ed E10. È stata inoltre valutata la formazione di particolato secondario. Si assumerà nello studio che tali sorgenti siano attive per tutte le ore dell'anno, anche se il loro funzionamento, come anticipato, riguarderà poche centinaia di ore. Si valuteranno poi le statistiche sulle medie di breve termine, poiché non avrebbe senso valutare la media annuale per questa tipologia di sorgenti.

Tra le sorgenti esistenti l'unica ad emettere uno degli inquinanti di interesse (NOX) è la E1. Si osserva che il valore di concentrazione di NOX riportato in Tabella 12 per E1 è il valore medio relativo al periodo 2010- 2014 prima della fermata degli impianti. La sorgente E1 è attiva su due turni di 8 ore/giorno (per un totale di 16 ore/giorno) per 6 giorni a settimana.

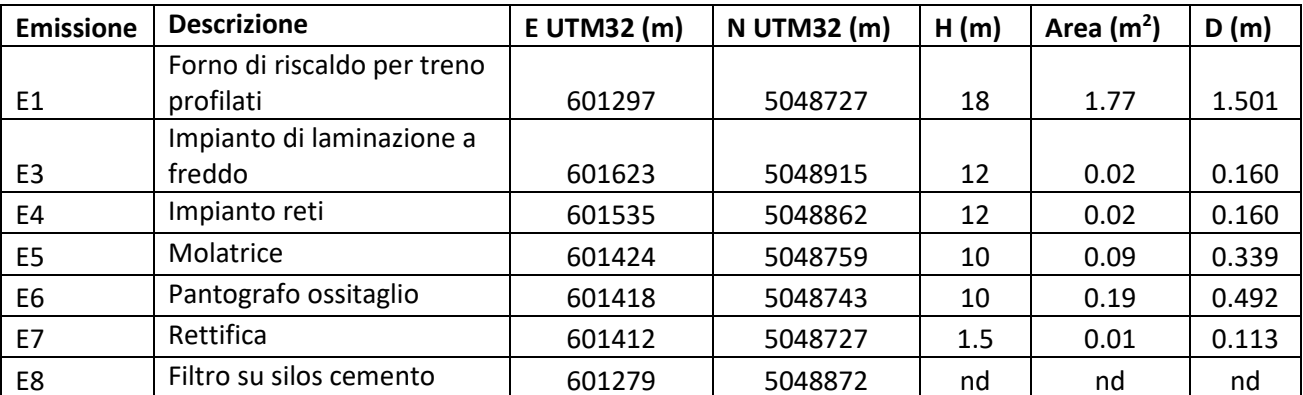

#### **Tabella 10. Caratteristiche geometriche delle sorgenti esistenti.**

#### **Tabella 11. Caratteristiche geometriche delle sorgenti future.**

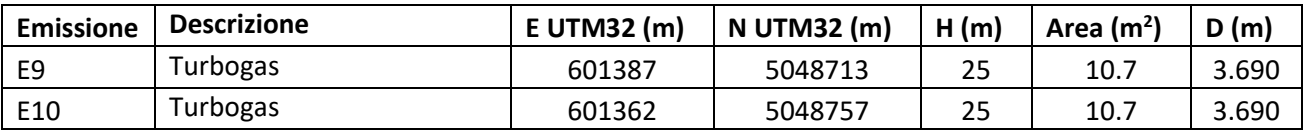

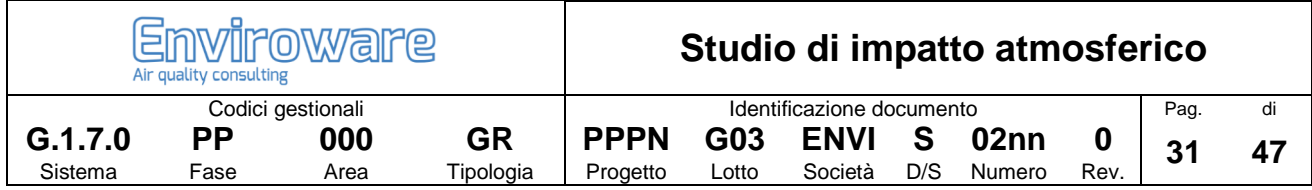

#### **Tabella 12. Caratteristiche emissive delle sorgenti esistenti.**

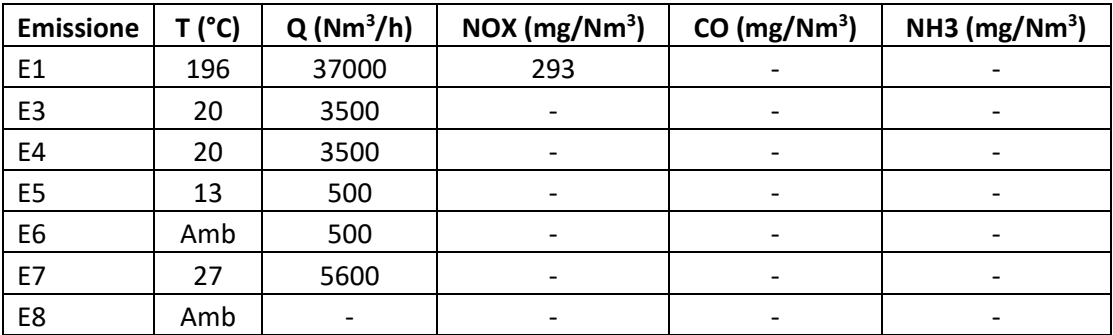

#### **Tabella 13. Caratteristiche emissive delle sorgenti future.**

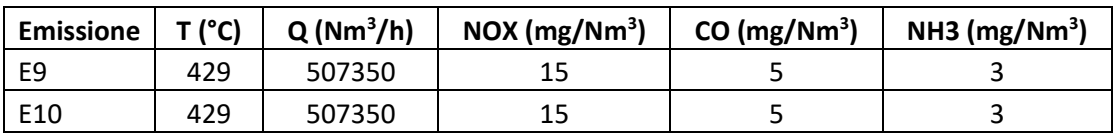

Come mostrato in Tabella 13, le emissioni dei futuri turbogeneratori E9 ed E10 tengono conto dell'utilizzo di un sistema di abbattimento che porterà le concentrazioni nei fumi di NOX a 15 mg/Nm<sup>3</sup>, quelle di CO a 5 mg/Nm<sup>3</sup>, e quelle di NH3 a 3 mg/Nm<sup>3</sup>.

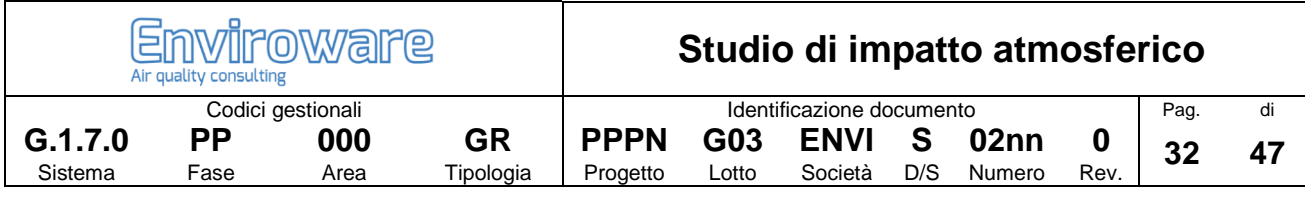

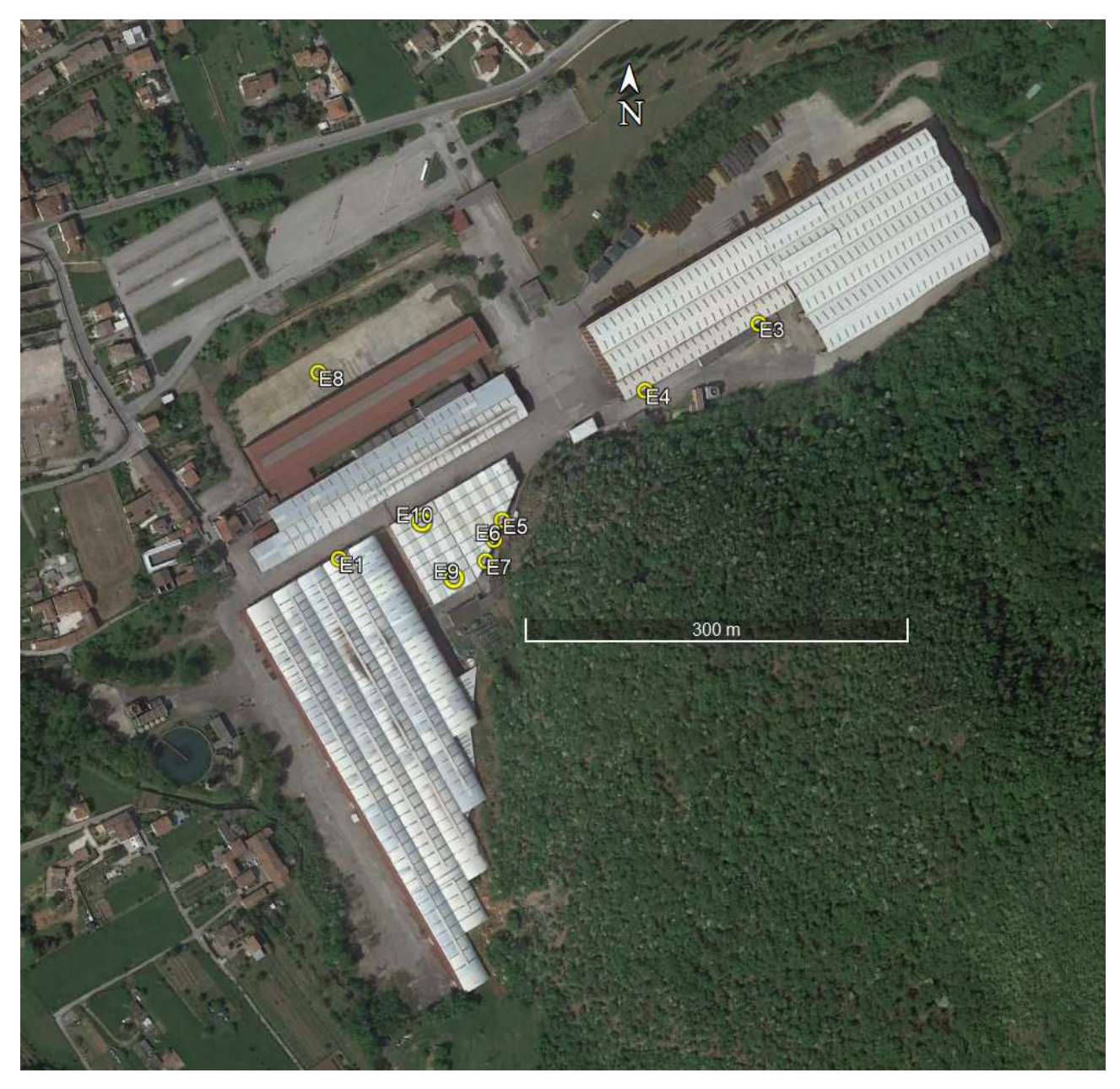

**Figura 24. Posizione delle sorgenti presenti nell'impianto.** 

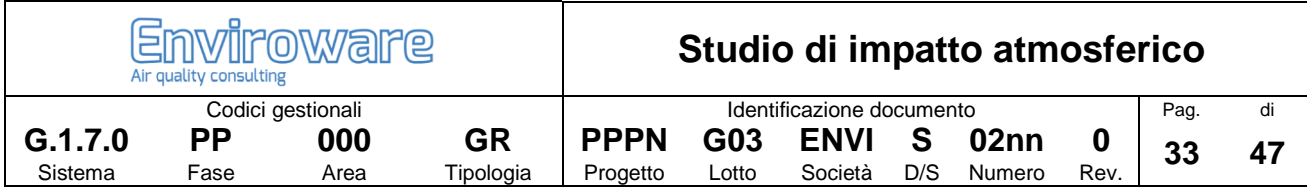

# **8 Simulazioni di dispersione degli inquinanti**

### **8.1 Dati di input del modello CALPUFF**

Le simulazioni di dispersione atmosferica degli inquinanti sono state effettuate utilizzando il modello CALPUFF versione 7.2.1. Le simulazioni di dispersione sono state effettuate su un dominio computazionale di 18x18 km<sup>2</sup> (quadrato verde in Figura 25). Il dominio di campionamento (quadrato rosso in Figura 25) ha invece un'area di 12x12 km<sup>2</sup>. Il passo di griglia del dominio di campionamento è pari a 125 m. Il dominio computazionale del modello CALPUFF è il dominio all'interno del quale il modello di dispersione simula la dispersione dei puff rilasciati da ciascuna sorgente. Il dominio di campionamento non può mai superare il dominio computazionale ed è l'area all'interno della quale vengono calcolate le concentrazioni.

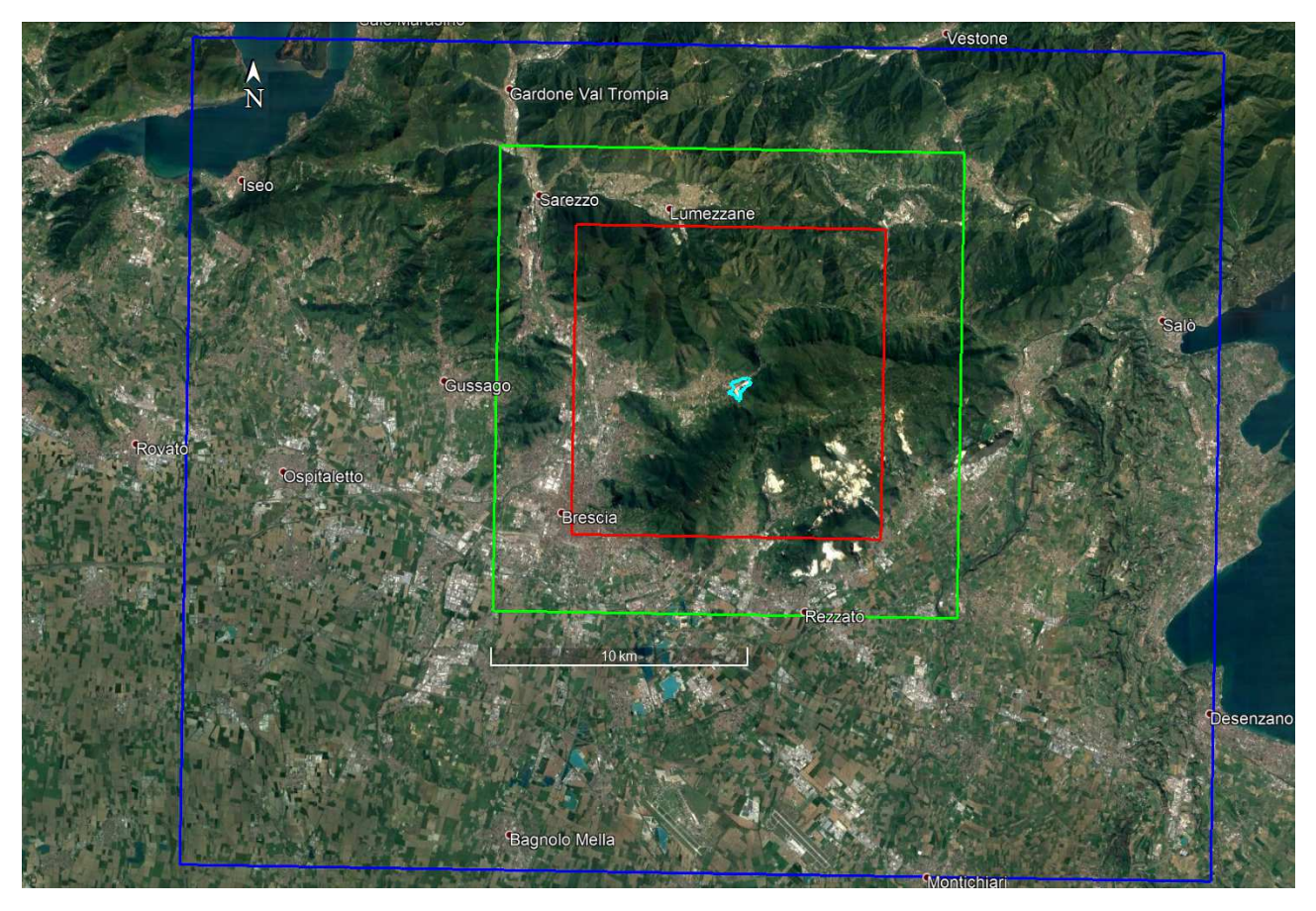

**Figura 25. Dominio di CALMET (rettangolo blu) e domini computazionale e di campionamento di CALPUFF (quadrati verde e rosso).** 

Oltre ai punti di calcolo su griglia regolare sono stati considerati dodici recettori discreti le cui coordinate metriche UTM 32T sono riportate in Tabella 14. I recettori discreti da R7 a R12 sono stati posizionati in corrispondenza alle stazioni di qualità dell'aria più prossime all'impianto (Figura 4). Il posizionamento dei recettori discreti da R1 a R6 è mostrato in Figura 26.

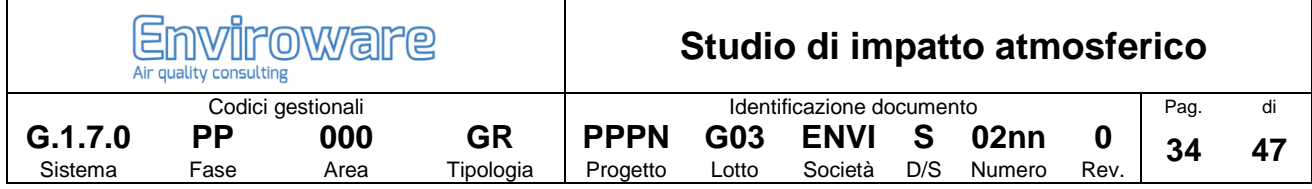

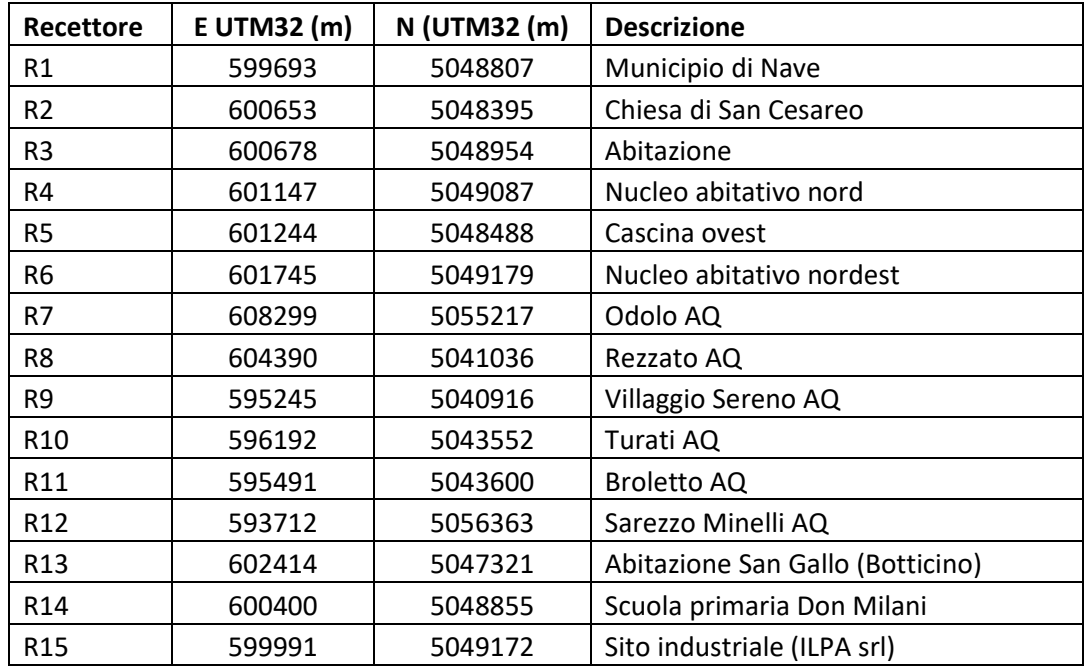

#### **Tabella 14. Coordinate metriche UTM32T dei recettori discreti.**

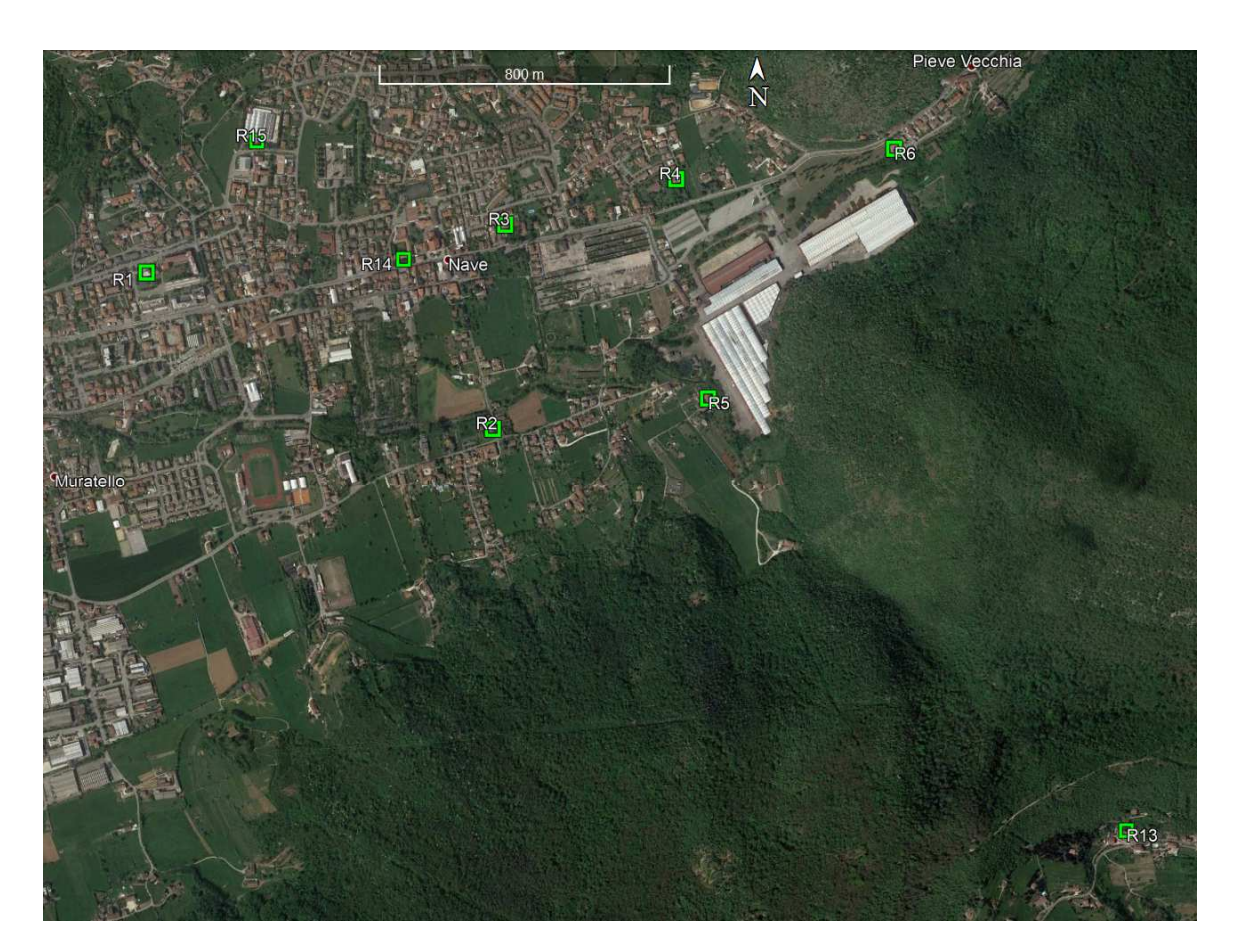

**Figura 26. Posizione dei recettori discreti più vicini all'impianto.** 

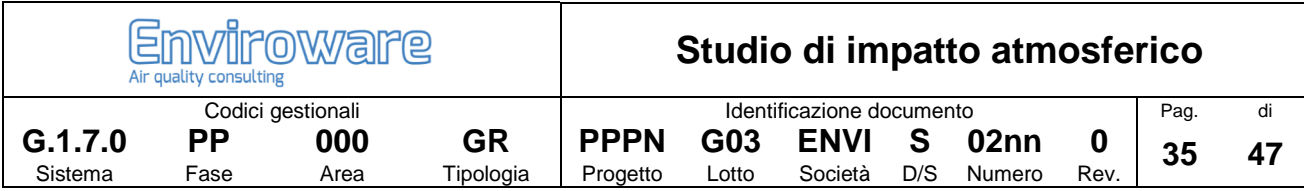

### **8.2 Impatto degli inquinanti**

I valori orari predetti in ogni punto di calcolo dal modello CALPUFF per l'intero anno 2017 sono stati elaborati per ottenere le statistiche di interesse (massime medie di 1 ora, massime medie di 24 ore, percentili, …), in accordo a quanto stabilito dal D.Lgs. 155/2010 o dai riferimenti internazionali citati in un paragrafo precedente. Poiché l'impianto peaker funzionerà solo per poche centinaia di ore all'anno, si farà riferimento alle sole medie di breve termine (fatta eccezione per il PM2.5 secondario, poiché il PM2.5 è normato sulla media annuale).

### **8.2.1 Ossidi di azoto (NOX)**

I massimi valori orari di NOX predetti in ogni punto di calcolo dal modello CALPUFF per l'intero anno 2017 sono stati elaborati per ottenere la differenza tra lo scenario futuro e lo scenario attuale. Si ricorda che, in via cautelativa, è stata ipotizzata la completa ed istantanea coincidenza in emissione tra NOX e NO2, mentre in realtà il biossido di azoto, in fase di emissione, è una frazione relativamente piccola della totalità degli ossidi di azoto.

La massima media di 1 ora di NOX all'esterno dell'impianto vale 257 μg/m<sup>3</sup>, ed è predetta a poche decine di metri all'esterno del perimetro di impianto, nel punto di coordinate metriche UTM 32T E=601500, N=5048625. Si osserva che se si applicasse l'Ambient Ratio Method (ARM) Tier 2 (API, 2013) per la stima delle concentrazioni di NO2, poiché il valore medio del rapporto NO2/NOX trovato nel paragrafo sulla qualità dell'aria è pari a 0.7, si avrebbe una concentrazione massima oraria pari a 180 μg/m<sup>3</sup>, valore minore del limite di 200 μg/m<sup>3</sup> stabilito dal D.Lgs. 155/2010 (per il quale sono ammessi 18 superamenti in un anno). Inoltre, poiché la massima ricaduta è molto vicina all'impianto, è presumibile ipotizzare che il rapporto NO2/NOX sia ancora minore infatti, come indicato dalla American Petroleum Institute (API, 2013; pagina 3), le osservazioni sperimentali mostrano che tale rapporto varia all'incirca tra 0.3 e 0.8, aumentando con la distanza dalla sorgente. Gli isolivelli delle massime concentrazioni medie di 1 ora di NOX sono mostrati in Figura 27.

La variazione della massima concentrazione media di 1 ora di NOX tra lo scenario futuro e l'attuale è mostrata in Figura 28. Il valore massimo della differenza vale 54.1 μg/m<sup>3</sup> ed è predetto a circa 870 m in direzione S rispetto al recettore R5, sul versante della collina.

La variazione della massima concentrazione media di 1 ora di NOX presso i recettori discreti è mostrata in Tabella 16. Il massimo incremento, pari a 2.7  $\mu$ g/m<sup>3</sup> si ha presso il recettore R15, mentre al recettore R11 l'incremento è pari a 1.0 μg/m<sup>3</sup>. In otto recettori l'incremento è pari a 0.0 μg/m<sup>3</sup>. Si ricorda che gli incrementi indicati si hanno al massimo per un'ora all'anno.

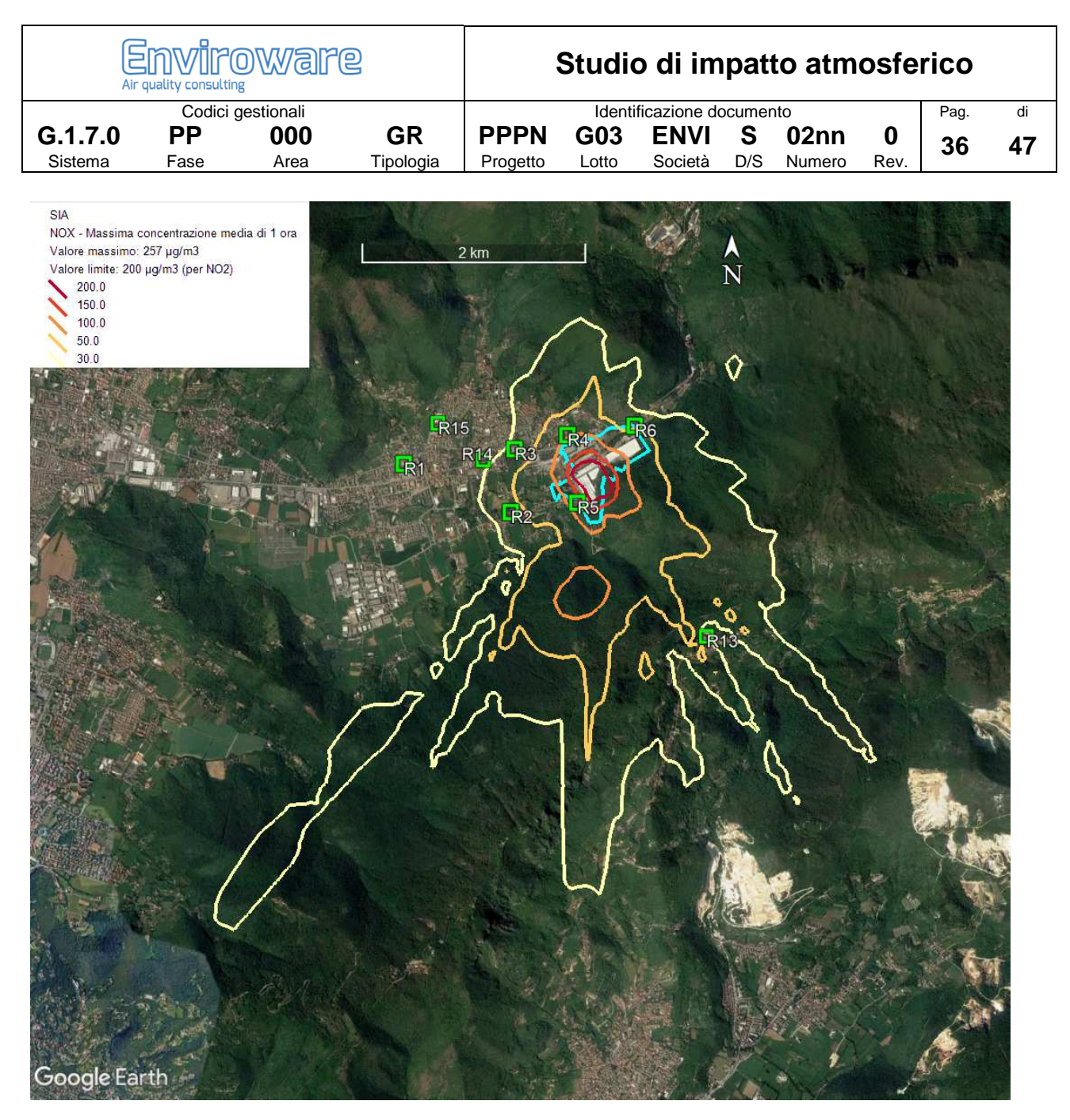

**Figura 27. Isolivelli delle massime concentrazioni medie di 1 ora di NOX (µg/m3).** 

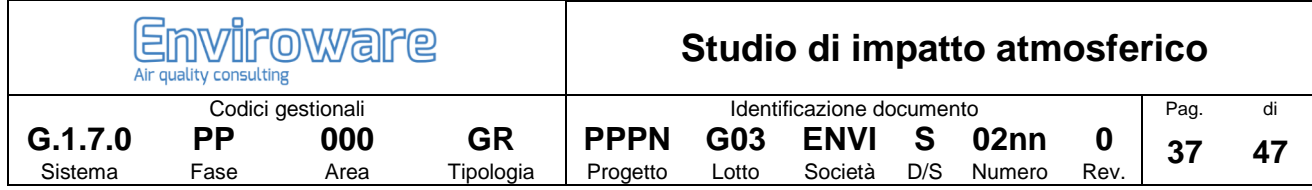

#### Tabella 15. Valori massimi (µg/m<sup>3</sup>) predetti per la media di 1 ora di NOX in corrispondenza ai recettori discreti.

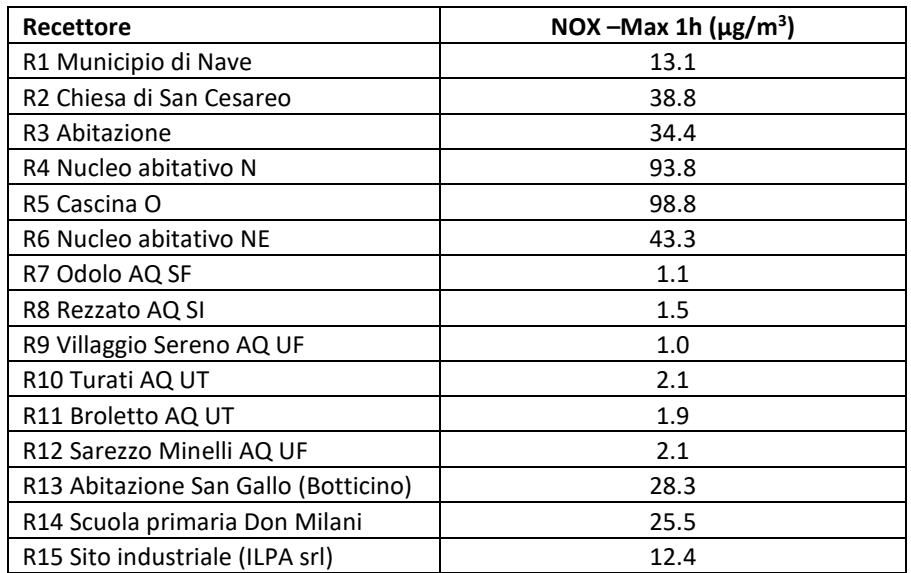

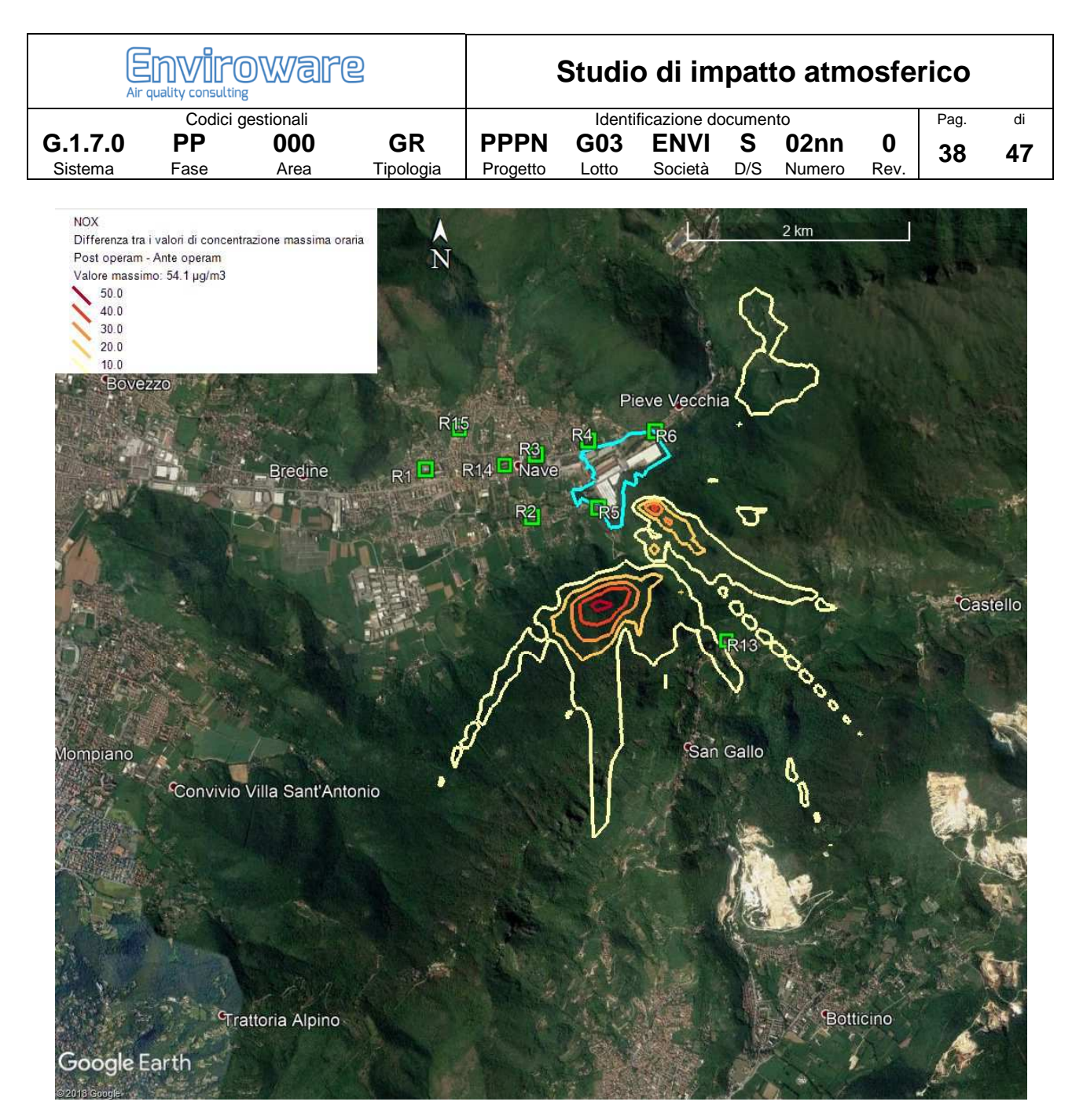

**Figura 28. Variazione della massima concentrazione media di 1 ora tra lo scenario futuro e l'attuale.** 

| <b>Emviroware</b><br>Air quality consulting |      |      |           | Studio di impatto atmosferico |       |             |     |                  |      |      |    |
|---------------------------------------------|------|------|-----------|-------------------------------|-------|-------------|-----|------------------|------|------|----|
| Codici gestionali                           |      |      |           | Identificazione documento     |       |             |     |                  |      | Pag. | di |
| G.1.7.0                                     | РP   | 000  | GR        | <b>PPPN</b>                   | G03   | <b>ENVI</b> | -S  | 02 <sub>nn</sub> |      | 39   | 47 |
| Sistema                                     | Fase | Area | Tipologia | Progetto                      | Lotto | Società     | D/S | Numero           | Rev. |      |    |

**Tabella 16. Variazione (μg/m<sup>3</sup> ) della massima concentrazione media oraria di NOX ai recettori discreti.** 

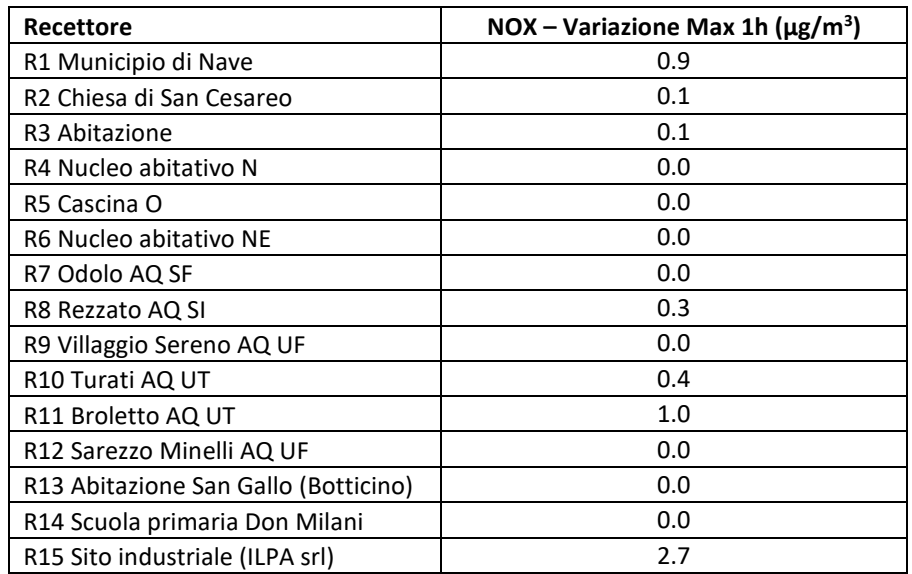

### **8.2.2 Monossido di carbonio (CO)**

I valori orari di CO predetti in ogni punto di calcolo dal modello CALPUFF per l'intero anno 2017 sono stati elaborati per ottenere le massime medie mobili giornaliere di 8 ore, in accordo con il D.Lgs. 155/2010.

Il valore massimo della media mobile di 8 ore all'esterno del perimetro di impianto vale 9.6 µg/m<sup>3</sup>, ed è molto minore del valore limite stabilito dal D.Lgs. 155/2010 (10 mg/m<sup>3</sup> o 10000 µg/m<sup>3</sup>). Come mostrato dagli isolivelli di Figura 29 tale valore è predetto sul versante della collina a sud dell'impianto.

La Tabella 17 riporta i valori massimi predetti in corrispondenza ai recettori discreti. Il valore più elevato della media mobile di 8 ore, pari a 3.5  $\mu$ g/m<sup>3</sup>, viene predetto in corrispondenza al recettore R13. Tale valore è migliaia di volte inferiore rispetto al limite stabilito dal D.Lgs. 155/2010.

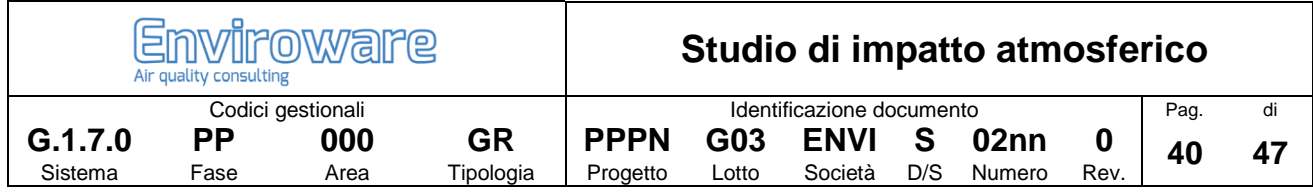

Tabella 17. Valori massimi (µg/m<sup>a</sup>) predetti per la media mobile di 8 ore di CO in corrispondenza ai recettori discreti.

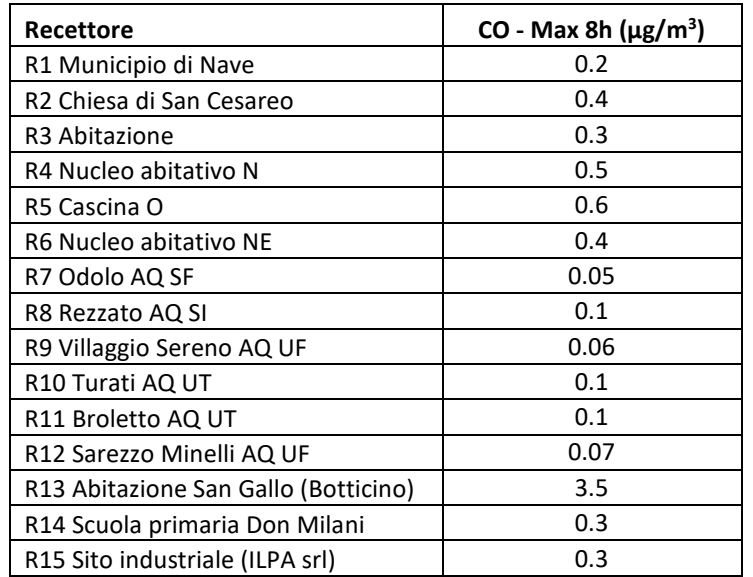

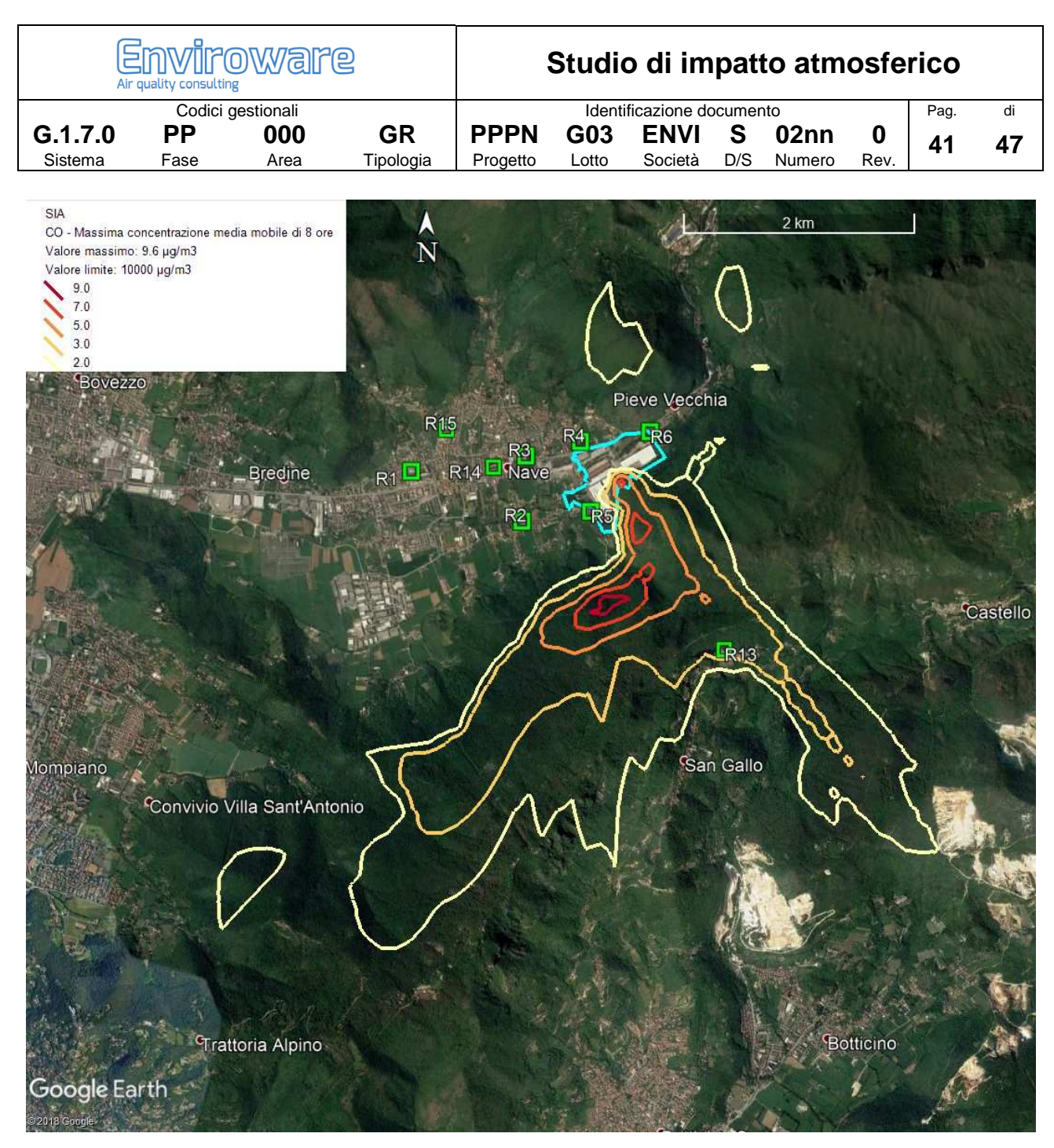

Figura 29. Isolivelli delle massime concentrazioni medie mobili di 8 ore di CO (μg/m3).

### **8.2.3 Ammoniaca (NH3)**

Il valore massimo delle massime medie di 24 ore di NH3 predetto dal modello di dispersione sull'intero dominio di simulazione all'esterno dello stabilimento è pari a 2.1 µg/m<sup>3</sup>. Il valore di riferimento con cui confrontare tale valore è quello stabilito dagli AAQC del Ministero dell'Ambiente dell'Ontario (MOE), pari a 100 µg/m<sup>3</sup> per la massima media di 24 ore. Come mostrato dagli isolivelli di Figura 30 tale valore è predetto sul versante della collina a sud dell'impianto.

La Tabella 18 riporta i valori massimi predetti in corrispondenza ai recettori discreti. Il valore più elevato della media di 24 ore, pari a 1.19 µg/m<sup>3</sup>, viene predetto in corrispondenza al recettore R13. Tale valore è centinaia di volte inferiore rispetto al riferimento indicato dagli AAQC del Ministero dell'Ambiente dell'Ontario.

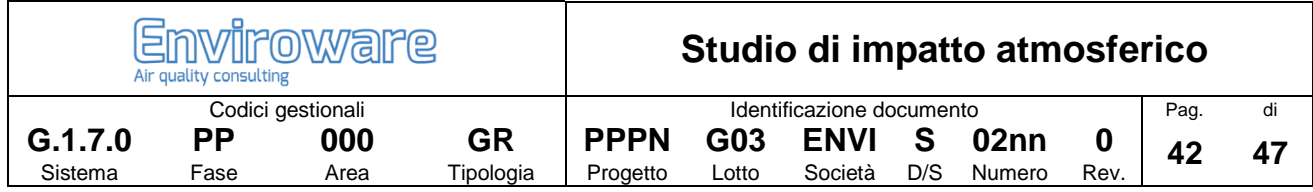

#### **Tabella 18. Valori massimi (µg/m<sup>3</sup> ) predetti per la media di 24 ore di NH3 in corrispondenza ai recettori discreti.**

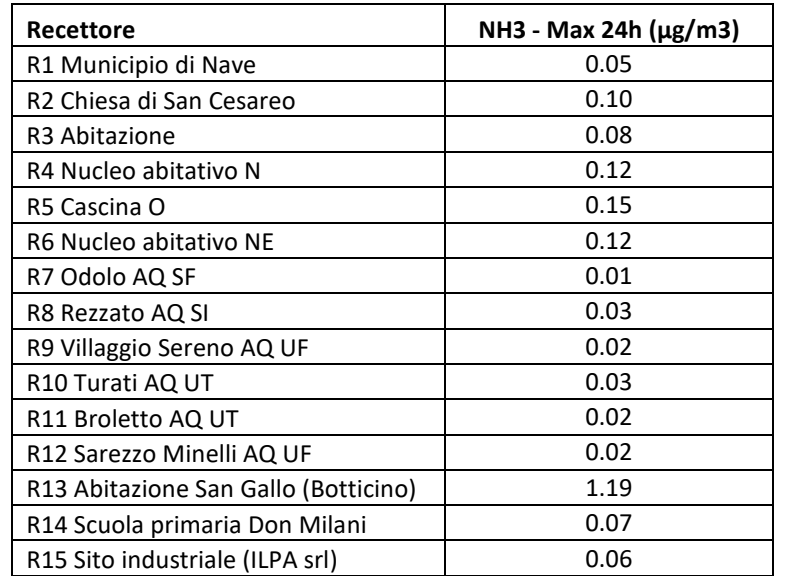

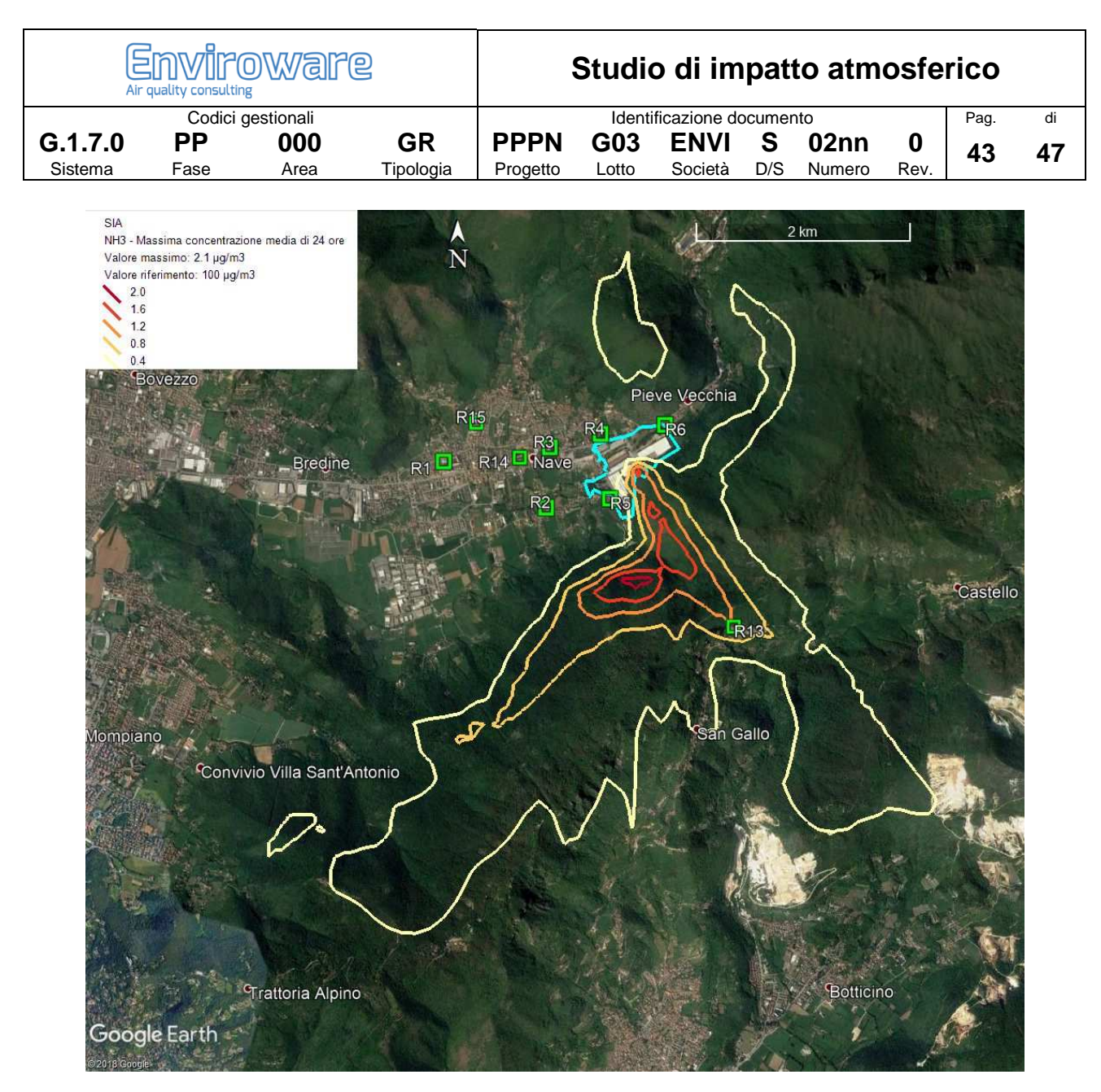

**Figura 30. Isolivelli delle massime concentrazioni medie di 24 ore di NH3 (µg/m3).** 

### **8.2.4 Particolato secondario**

CALPUFF include alcuni algoritmi chimici per stimare la formazione di solfati e nitrati di origine secondaria dovuti all'ossidazione di inquinanti primari come SO2 e NOX. Tra i meccanismi chimici disponibili è stato considerato il default di CALPUFF, denominato MESOPUFF II, basato sull'utilizzo di cinque specie inquinanti: SO2, SO4<sup>=</sup>, NOX, HNO3 e NO3<sup>-</sup>. L'ossidazione di SO2 e NOX durante le ore diurne dipende dalla concentrazione oraria di ozono (O3), dalla radiazione solare, dalla stabilità atmosferica e dalla concentrazione di NOX nella piuma inquinante. I dati orari di ozono sono stati ottenuti da tre stazioni di ARPA Lombardia: Brescia Ziziola, Villaggio Sereno e Sarezzo; tali stazioni sono ubicate a distanze dall'impianto che variano da circa 10 km a circa 12 km.

Le concentrazioni di nitrati e solfati predette da CALPUFF vengono sommate per ottenere la concentrazione di PM2.5 secondario. Nel caso specifico, poiché le emissioni di SO2 dalle tre sorgenti in esame sono nulle, anche la produzione di solfati è nulla, quindi solo i nitrati contribuiranno alla formazione di particolato secondario.

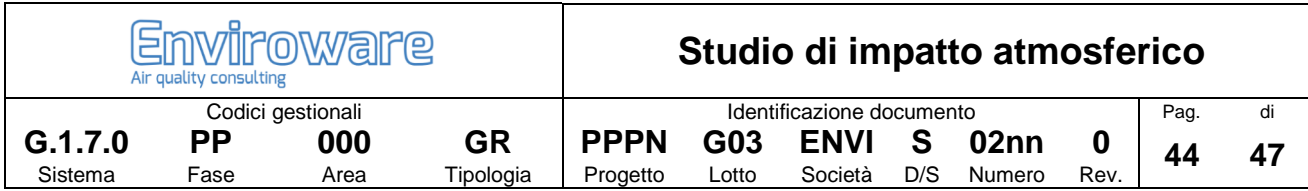

I valori orari di PM2.5 secondario predetti in ogni punto di calcolo dal modello CALPUFF per l'intero anno 2017 sono stati elaborati per ottenere la media annuale, in accordo con il D.Lgs. 155/2010 (anche se l'impianto analizzato è un peaker, che funzionerà per alcune centinaia di ore all'anno).

Il valore massimo della media annuale all'esterno del perimetro di impianto vale 0.02  $\mu$ g/m<sup>3</sup>, ed è molto minore del valore limite stabilito dal D.Lgs. 155/2010 (25 µg/m<sup>3</sup>). Come mostrato dagli isolivelli di Figura 31 tale valore è predetto sul versante della collina a sud dell'impianto.

La Tabella 19 riporta i valori massimi predetti in corrispondenza ai recettori discreti. Il valore più elevato della media annuale, pari a 0.006 µg/m<sup>3</sup>, viene predetto in corrispondenza al recettore R13. Tale valore è migliaia di volte inferiore rispetto al limite stabilito dal D.Lgs. 155/2010.

Si osserva che valori così bassi per la media annuale del particolato secondario non sono anomali, come mostrato per esempio in alcuni articoli scientifici (e.g., Mangia et al., 2015; Oleniacz et al., 2016). Il valore massimo predetto sul dominio di simulazione per la media di 1 ora, anche se non di interesse legislativo, vale 1.4  $\mu$ g/m<sup>3</sup>.

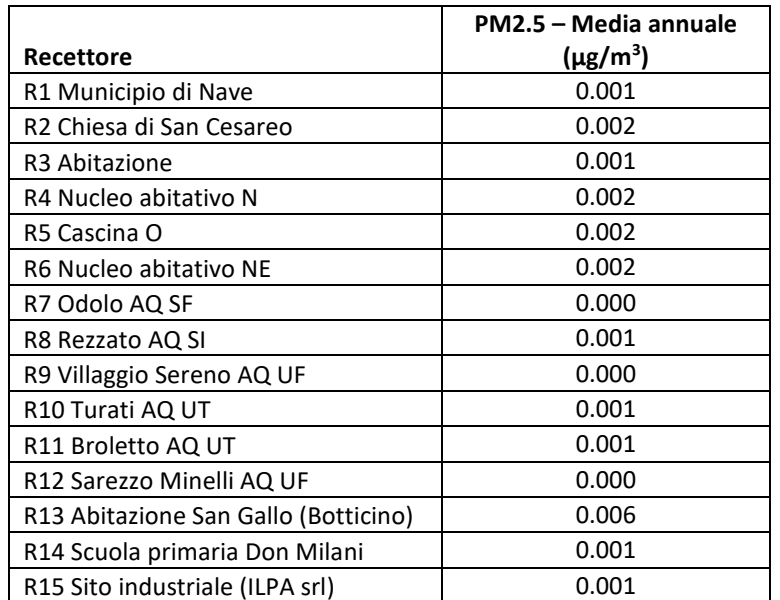

**Tabella 19. Variazione (µg/m<sup>3</sup> ) della media annuale predetta per PM2.5 secondario in corrispondenza ai recettori discreti.** 

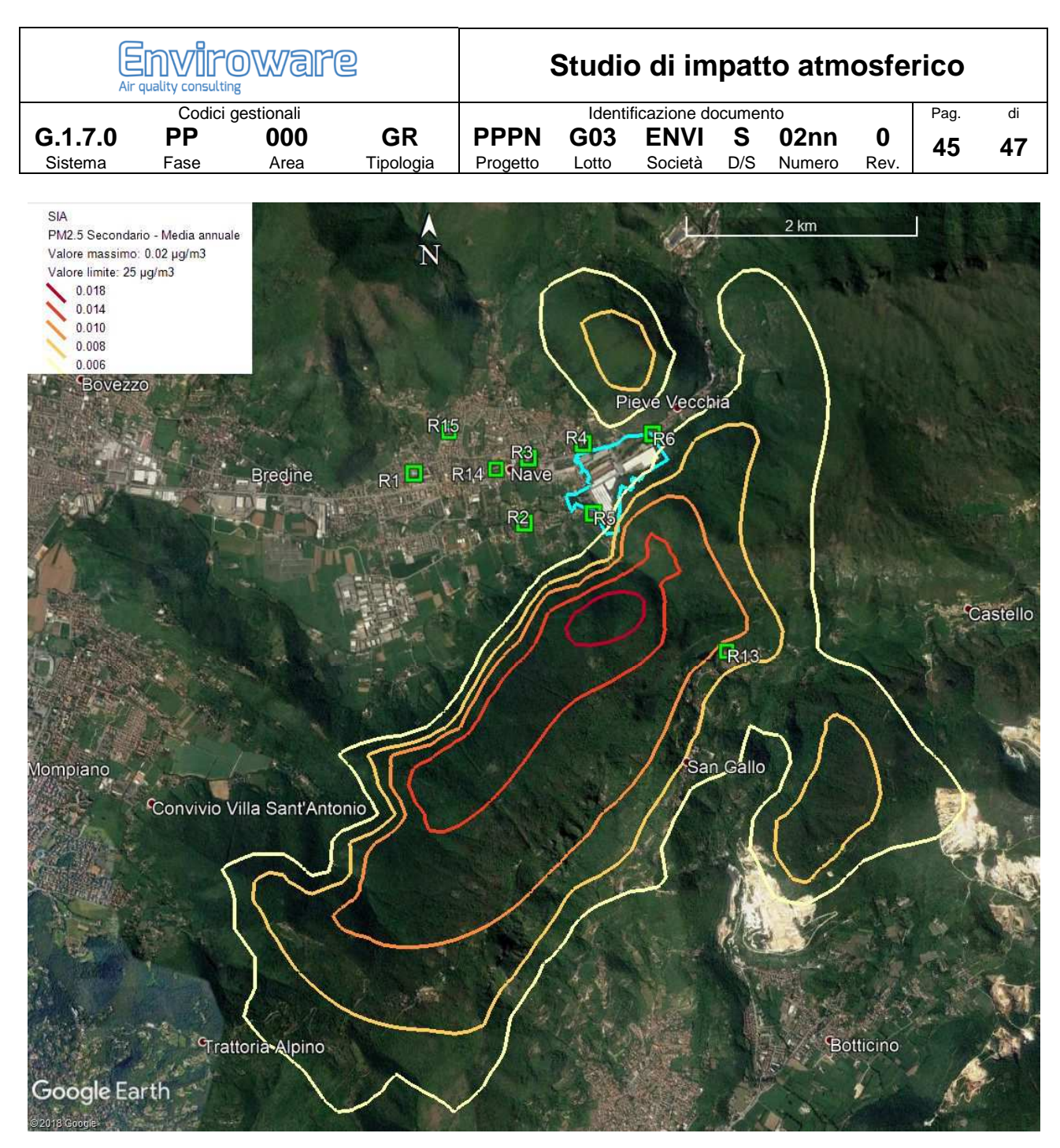

**Figura 31. Isolivelli delle concentrazioni medie annuali di PM2.5 secondario (µg/m<sup>3</sup> ).** 

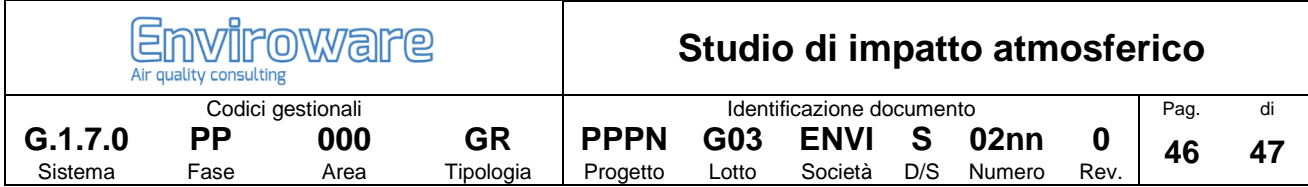

# **9 Conclusioni**

Il presente studio descrive l'impatto sulla componente atmosfera dell'impianto peaker di Duferco Sviluppo Spa di futura installazione nel Comune di Nave (BS).

Nello studio è stato utilizzato il modello di dispersione degli inquinanti in atmosfera CALPUFF, versione 7.2.1, indicato dall'EPA (Environmental Protection Agency) degli Stati Uniti come uno dei possibili strumenti modellistici da utilizzare per simulare l'impatto in atmosfera di sostanze inerti in presenza di terreno complesso e condizioni meteorologiche non uniformi sul dominio di simulazione.

Il campo meteorologico per l'intero anno 2017 è stato ricostruito per mezzo del modello CALMET utilizzando in input i dati misurati dalle centraline di ARPA Lombardia poste all'interno dell'area di studio.

Le simulazioni di dispersione degli inquinanti emessi dall'impianto (ossidi di azoto, monossido di carbonio e ammoniaca) sono state condotte con dettaglio orario su tutte le ore dell'anno 2017. Oltre agli inquinanti direttamente emessi, è stata valutata la formazione di PM2.5 secondario. Le emissioni delle future sorgenti E9 ed E10 (turbogas) sono state determinate a partire dai dati autorizzati.

È stato utilizzato un approccio cautelativo poiché:

- L'impianto peaker sarà in funzione per poche centinaia di ore l'anno, mentre nelle simulazioni è stato ipotizzato in funzione per tutte le ore dell'anno al fine di determinare l'impatto anche in corrispondenza alle ore meteorologiche più sfavorevoli alla dispersione degli inquinanti.
- Si è ipotizzato che le emissioni di ossidi di azoto (NOX=NO2+NO) siano completamente costituite da NO2 mentre, come noto, tale inquinante è una parte minoritaria.

Dato il tipo di impianto sono state considerate solo le medie a breve termine e, nonostante l'approccio cautelativo, i valori previsti ai recettori discreti sono minori dei limiti di legge stabiliti dal D.Lgs. 155/2010 per NO2 e CO (e del valore di riferimento utilizzato per NH3). Per il solo PM2.5 secondario è stata considerata la media annuale allo scopo di confrontarla con il limite di legge. Per il biossido di azoto è stata valutata la variazione di impatto tra lo scenario attuale e lo scenario futuro. Per CO e NH3, non emessi dall'impianto nello stato attuale, tale variazione coincide con l'impatto futuro. Per il PM2.5 secondario non è stata valutata la variazione tra situazione futura ed attuale poiché già i valori ottenuti con tutte le sorgenti in funzione (caso futuro) sono molto bassi.

Se si considera la completa coincidenza tra NOX e NO2, il valore massimo della concentrazione media di 1 ora vale 257 µg/m<sup>3</sup> ed è predetto a poche decine di metri all'esterno del perimetro di impianto. Se si applicasse l'Ambient Ratio Method (ARM) suggerito dall'API (2013) e adottato dalla US-EPA, il valore massimo esterno della concentrazione oraria di NO2 sarebbe pari a 180 µg/m<sup>3</sup>. La massima differenza tra la massima concentrazione media oraria di NOX nello stato attuale e in quello futuro vale 54.1 µg/m<sup>3</sup> ed è predetta in corrispondenza al versante di una collina posta a poche centinaia di metri a sud dell'impianto. La variazione di concentrazione media oraria è pressoché nulla in corrispondenza a tutti recettori discreti; solo in un recettore si arriva a 1  $\mu$ g/m<sup>3</sup>.

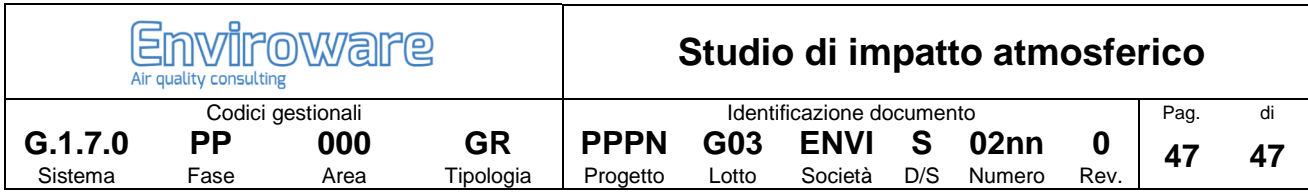

Per tutti gli inquinanti considerati, i valori predetti in corrispondenza alle centraline di monitoraggio sono molto minori rispetto ai valori misurati.

Infine, le isolinee di concentrazione mostrano che l'impatto massimo è predetto per tutti gli inquinanti a poche decine o centinaia di metri a sud del perimetro di impianto sul versante di una collina.

# **10 Riferimenti**

ANPA (2000) I modelli nella valutazione della qualità dell'aria. RTI CTN\_ACE 2/2000.

API (2013) Ambient Ratio Method Version 2 (ARM2) for use with AERMOD for 1-hr NO2 Modeling. Development and Evaluation Report.

(https://www3.epa.gov/scram001/models/aermod/ARM2\_Development\_and\_Evaluation\_Report-September 20 2013.pdf)

Bellasio R., G.Maffeis, J.Scire, M.G.Longoni, R.Bianconi and N.Quaranta (2005) Algorithms to account for topographic shading effects and surface temperature dependence on terrain elevation in diagnostic meteorological models. Boundary-Layer Meteorology, 114: 595-614.

Bellasio R. e Bianconi R. (2012) Il sistema modellistico LAPMOD per la simulazione dell'inquinamento atmosferico in orografia complessa. Ingegneria Ambientale, vol. XLI, n. 6, 492-500.

Bellasio R., R. Bianconi, S. Mosca and P. Zannetti (2017) Formulation of the Lagrangian particle model LAPMOD and its evaluation against Kincaid SF6 and SO2 datasets. Atmospheric Environment, Vol. 163, pp. 87-98.

Mangia C., Cervino M. and Gianicolo E.A.L. (2015) Secondary particulate matter originating from an industrial source and its impact on population health. Int. J. Environ. Res. Public Health, 12, 7667-7681.

Oleniacz R., Rzeszutek M. and Bogacki M. (2016) Impact of use of chemical transformation modules in CALPUFF on the results of air dispersion modelling. Ecol. Chem. Eng. S.; 23(4), 605-620

Scire, J.S., D.G. Strimaitis and R.J. Yamartino, 2000a: A user's guide for the CALPUFF dispersion model (Version 5). Earth Tech. Inc., Concord, MA.

Scire, J.S., F.R. Robe, M.E. Fernau and R.J. Yamartino, 2000b: A user's guide for the CALMET meteorological model (Version 5). Earth Tech. Inc., Concord, MA.

US-EPA (2017). Revisions to the Guideline on Air Quality Models: Enhancements to the AERMOD Dispersion Modeling System and Incorporation of Approaches To Address Ozone and Fine Particulate Matter; Final Rule. Federal Register, 40 CFR Part 51. Vol. 82, N. 10, January 17, 2017. Rules and Regulations.

Yamartino, R.J., J.S. Scire , S. R. Hanna, G.R. Carmichael and Y.S. Chang, 1989: CALGRID: A Mesoscale Photochemical Grid Model. Volume I: Model Formulation Document. California Air Resources Board, Sacramento, CA.

Yamartino, R.J., J.S. Scire, S. R. Hanna, G.R. Carmichael and Y.S. Chang, 1992: CALGRID mesoscale photochemical grid model. I – Model formulation, Atmospheric Environment, 26A, 1493-1512.